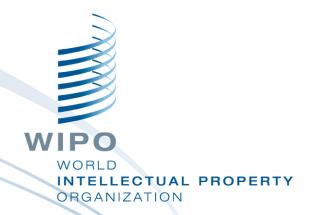

# The Global Brand Database: how to search

Sandrine Ammann
Marketing & Communications Officer

Internet October 2020

# If you can hear me and see my screen, please click the raise hand button

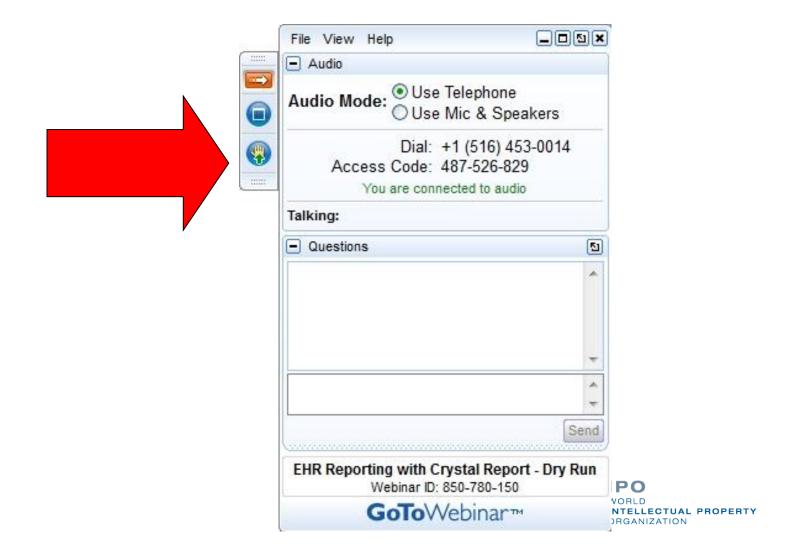

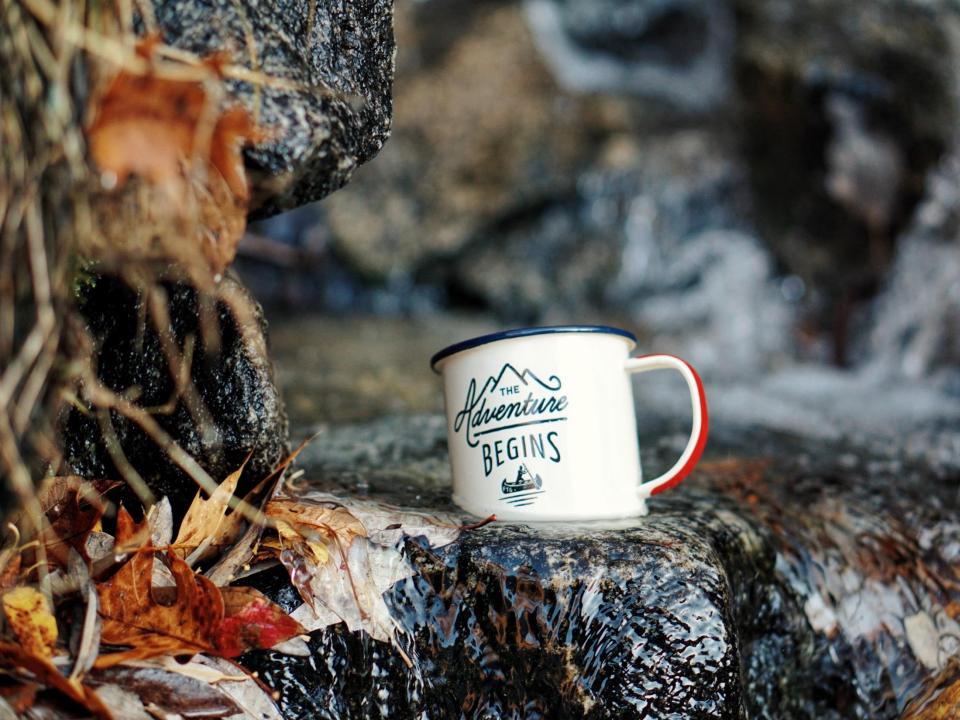

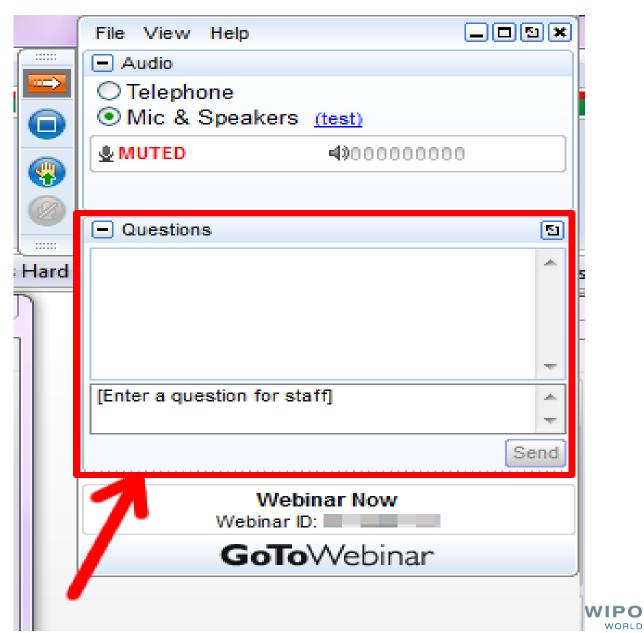

WORLD
INTELLECTUAL PROPERTY
ORGANIZATION

#### Questions/concerns

## gbd@wipo.int

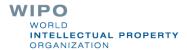

### Agenda

- Access
- Coverage
- Interface:
  - Search features
  - Filter features
  - Results
- Q&A

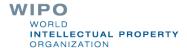

### Access

#### https://www3.wipo.int/branddb

#### www.wipo.int

#### Resources

We provide the data and economic intelligence that enable strategic decisions, and artificial intelligence tools that enrich IP services and administration.

#### IP databases

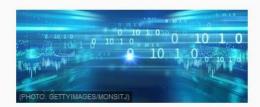

#### PATENTSCOPE

91,332,578 international and national patent documents

#### **Global Brand Database**

44,790,000 records of trademarks, appellations of origin and emblems from multiple national and international sources.

#### Global Design Database

13,080,000 industrial design registrations from the Hague System and participating national collections.

#### WIPO Lex

15,988 records of national IP laws and treaties of some 200 countries.

#### Artificial intelligence tools

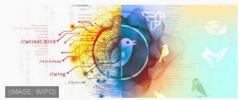

#### Machine translation

World-leading instant translation tool available for use by third parties via standard licensing agreements.

#### lmage search

aster and easier means to establish the istinctiveness of a trademark in a target market.

#### Speech-to-text

Automated speech recognition for transcription of official meeting proceedings through machine learning.

#### Automatic classification

Technological development tracking through innovation data analysis.

#### Insight and analysis

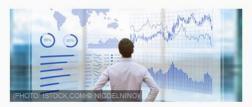

#### IP Services yearly reviews

Comprehensive facts, figures and analysis.

#### Global Innovation Index

Detailed metrics on the innovation performance of over 125 countries and economies.

#### **Technology Trends**

Technological development tracking through innovation data analysis.

#### World IP Report

Focus on specific trends in an area of IP.

#### **WIPO IP Facts and Figures**

Overview of IP activity in WIPO member states.

### Why is the GBD useful?

- Find details about a specific brand
- Explore mark landscape to find out if the brand you have in mind already exists

### Coverage map

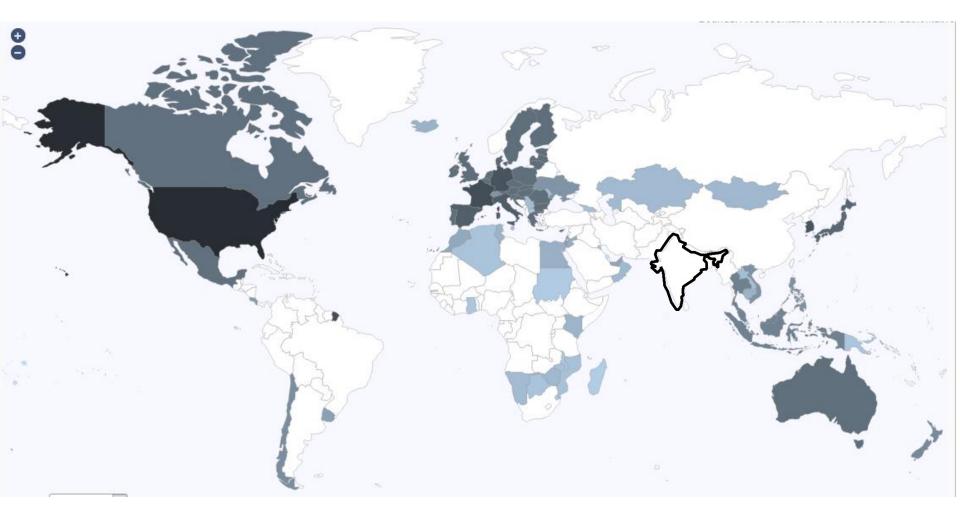

WIPC

Perform a trademark search by text or image in brand data from multiple national and international sources, including trademarks, appellations of origin and official emblems. V: 2020-09-21 21:34

Help us improve. Take our 2 mins survey.

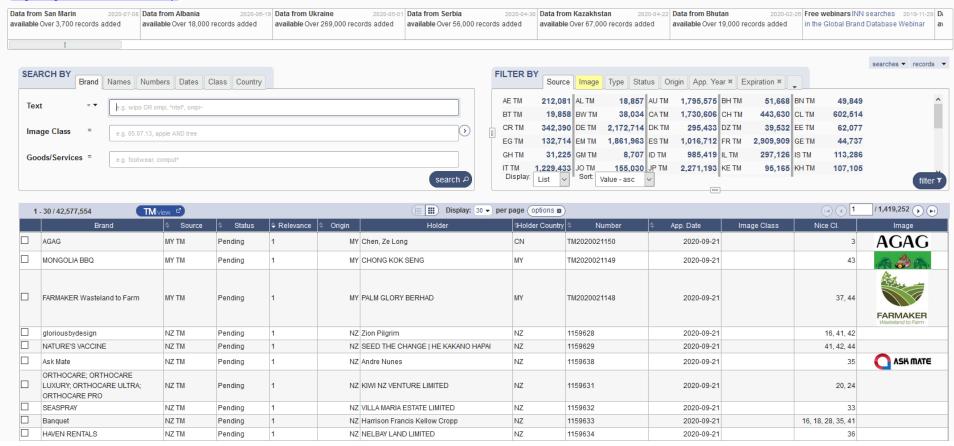

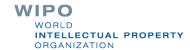

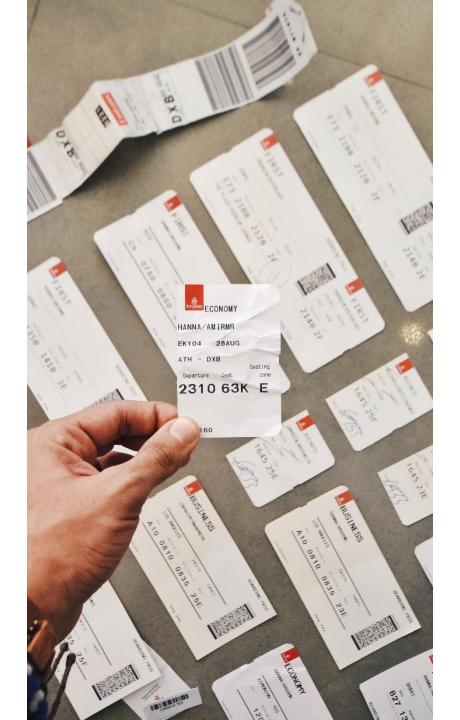

### WIPO WORLD INTELLECTUAL PROPERTY ORGANIZATION

#### How do we book?

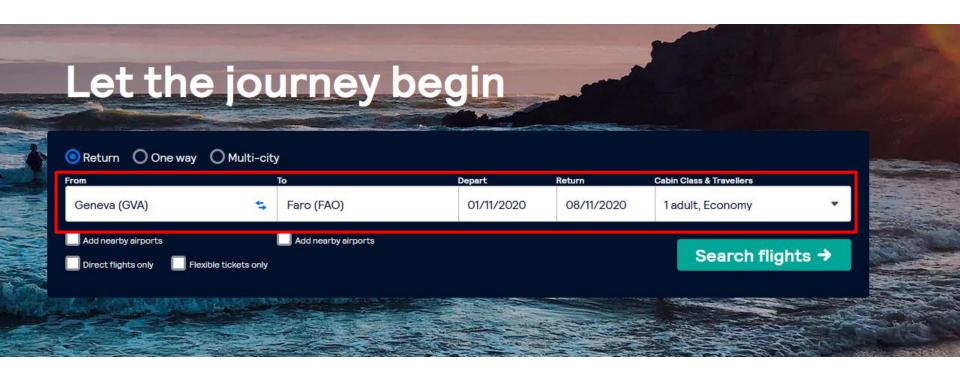

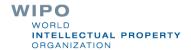

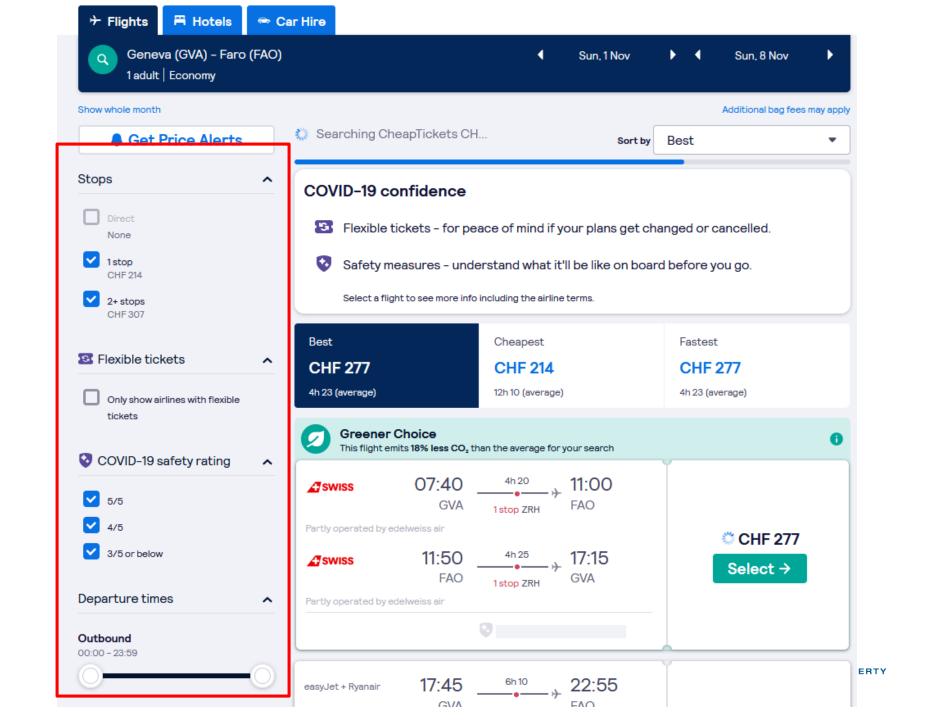

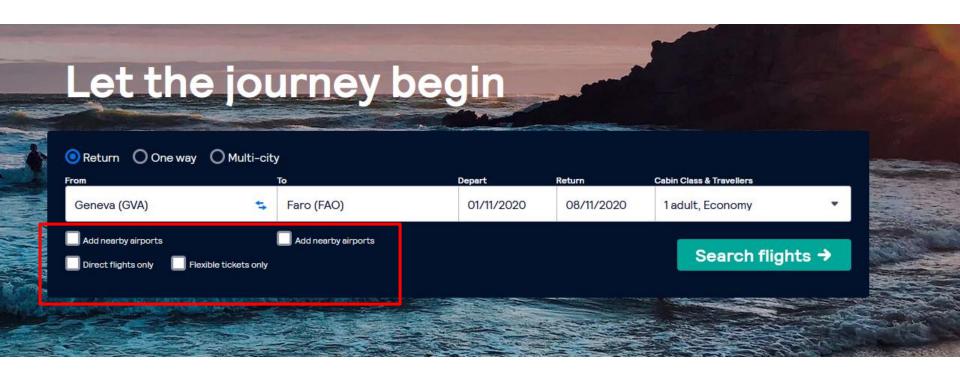

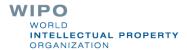

### A search in GBD

- Brand Arla
- 2 Nice classifications: 32 & 29
- 2 designating countries: Poland & France

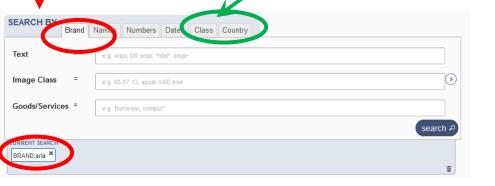

#### search

### filter

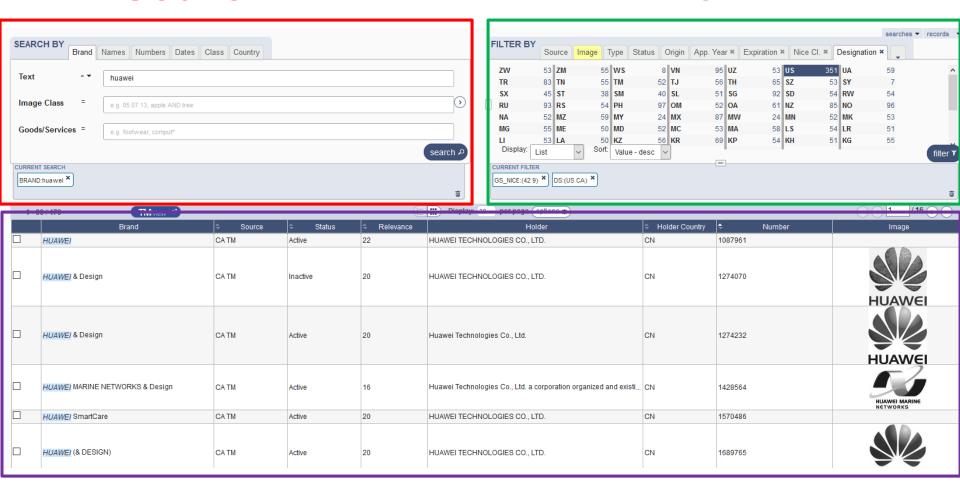

#### results

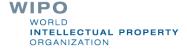

SHOE

1 - 30 / 3,673

SHOE

SHOE

iii Display: 30 ▼ per page (options #

SHOE

SHOE

SHOE

SHOE

SHOE

SHOE

SHOE

download report PDF CSV XLSX HTML XML

### Search by: 1

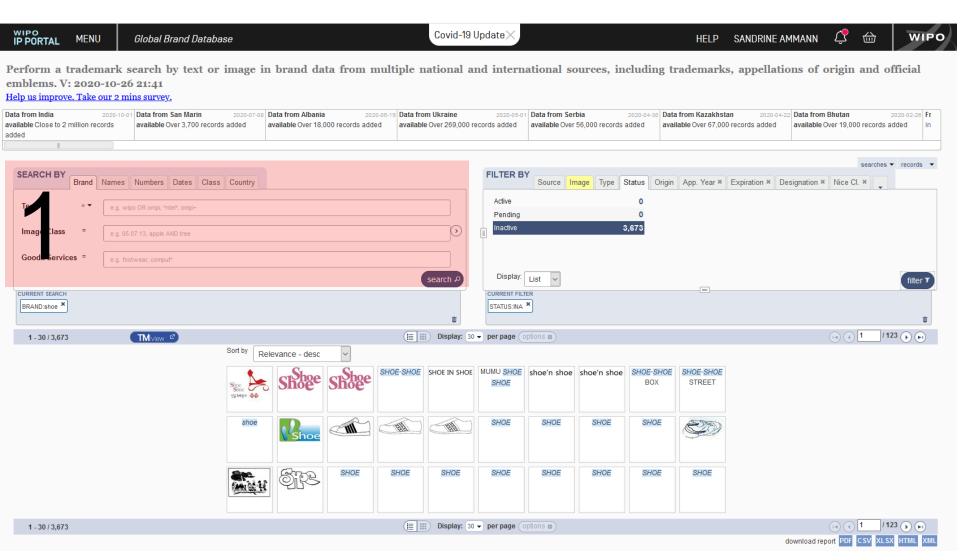

### 1. Search by

Brand – Names – Numbers – Dates- Class- Country

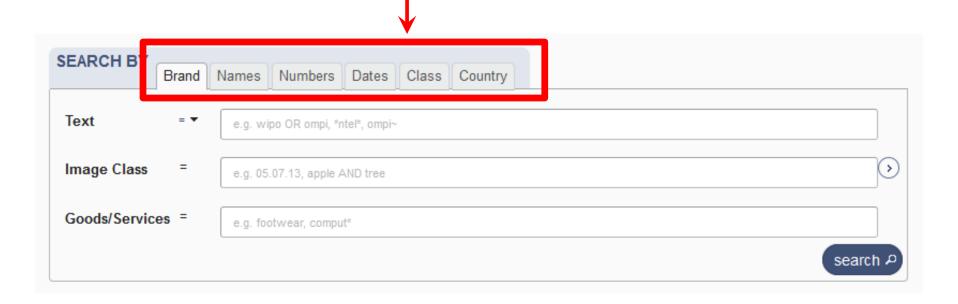

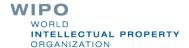

### Search by

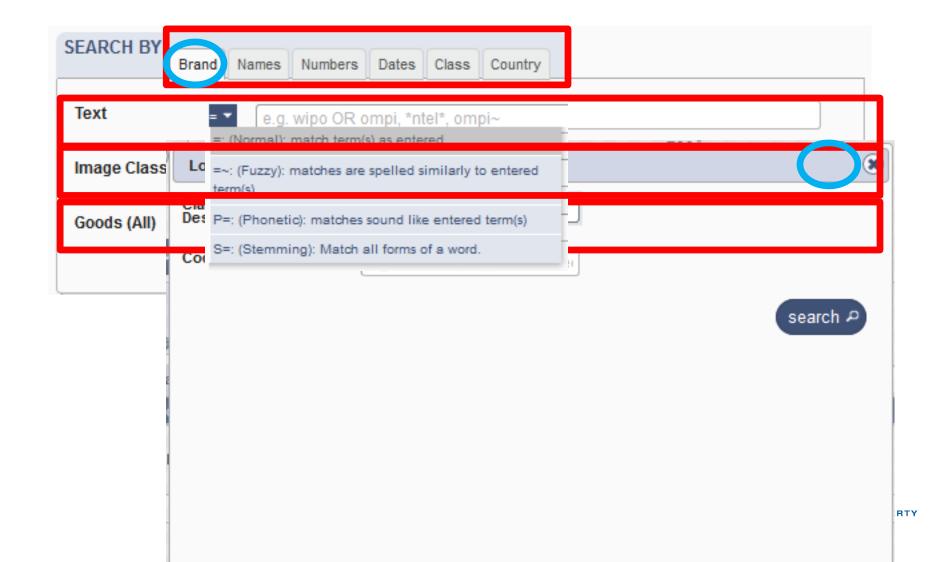

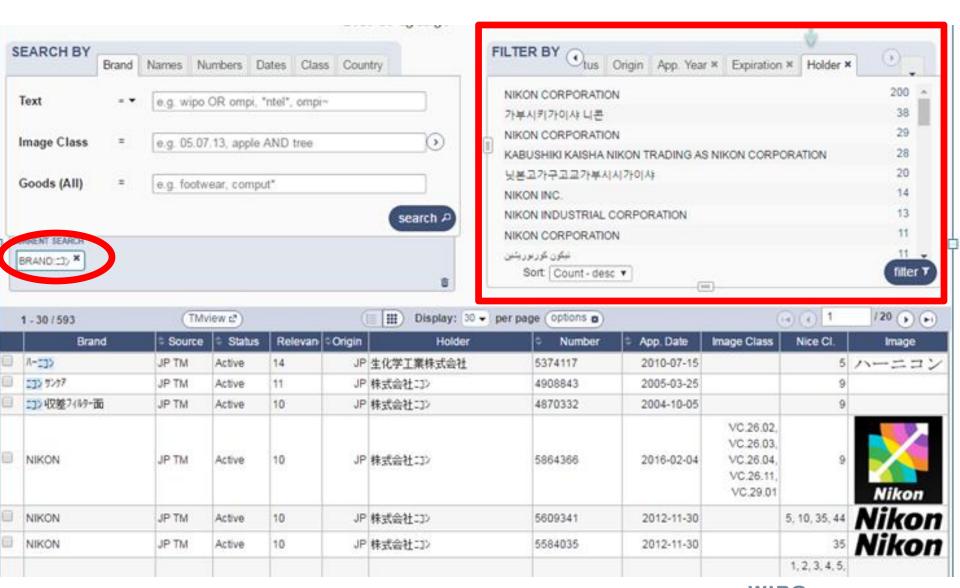

### WIPO WORLD INTELLECTUAL PROPERTY ORGANIZATION 21

### Search by Names

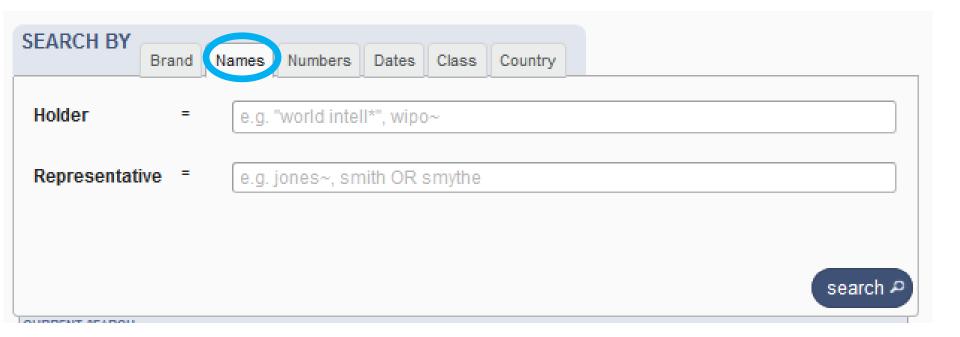

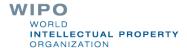

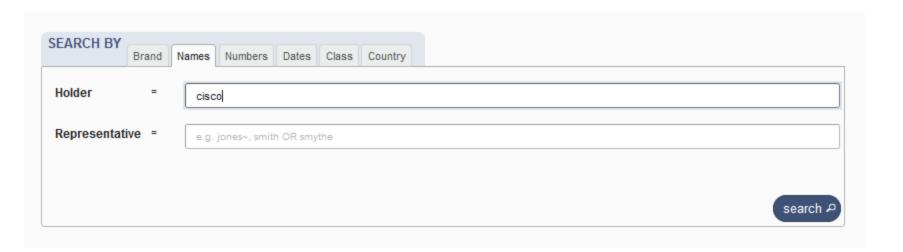

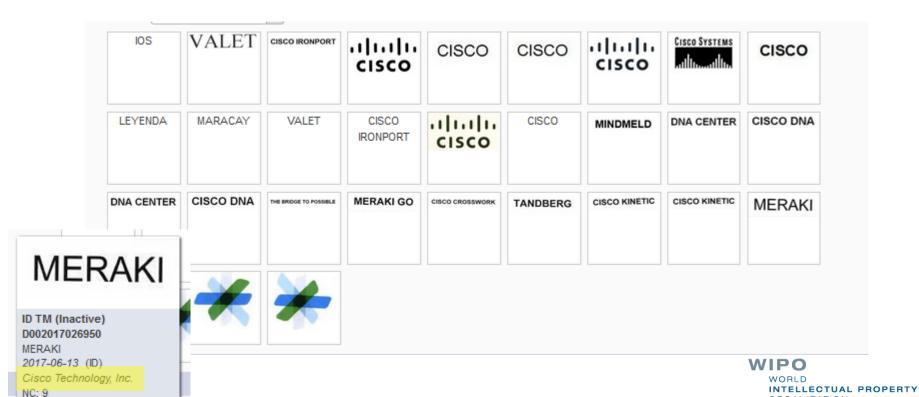

**ORGANIZATION** 

### Search by Numbers

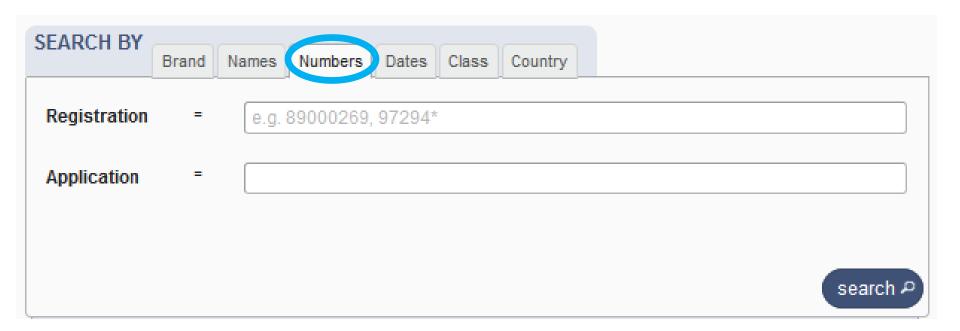

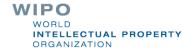

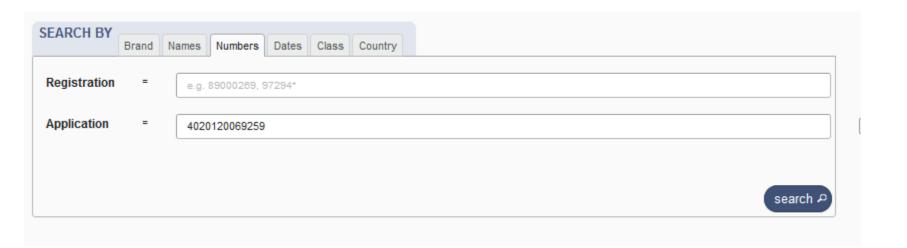

| 1-1                                         | 1/1 (TMview 🗈   | ☐ ☐ Display: 30 ▼ per page (options to |        |           |        |           |  |                 |               |                                   |          | (a) (1 1 1 (b) (b) |
|---------------------------------------------|-----------------|----------------------------------------|--------|-----------|--------|-----------|--|-----------------|---------------|-----------------------------------|----------|--------------------|
|                                             | Brand           | Source                                 | Status | Relevance | Origin | Holder    |  | ♦ Number        | App. Date     | Image Class                       | Nice Cl. | Image              |
|                                             | HAPPY NEW YEAR! | KR TM                                  | Active | 14        | KR     | (주)오리온홀딩스 |  | 402012000069259 | 2012-11-0     | 7 VC.01.01, VC.08.01,<br>VC.09.07 | 30       | Sas                |
| 1-1/1 ☐ Ⅲ Display: 30 per page (options mg) |                 |                                        |        |           |        |           |  |                 |               | [4] (1 ] [1 ] [b]                 |          |                    |
|                                             |                 |                                        |        |           |        |           |  |                 | download repo | ort PDF CSV XLSX HTML XM          |          |                    |
|                                             |                 |                                        |        |           |        |           |  |                 |               |                                   |          |                    |

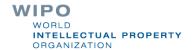

### Search by Dates

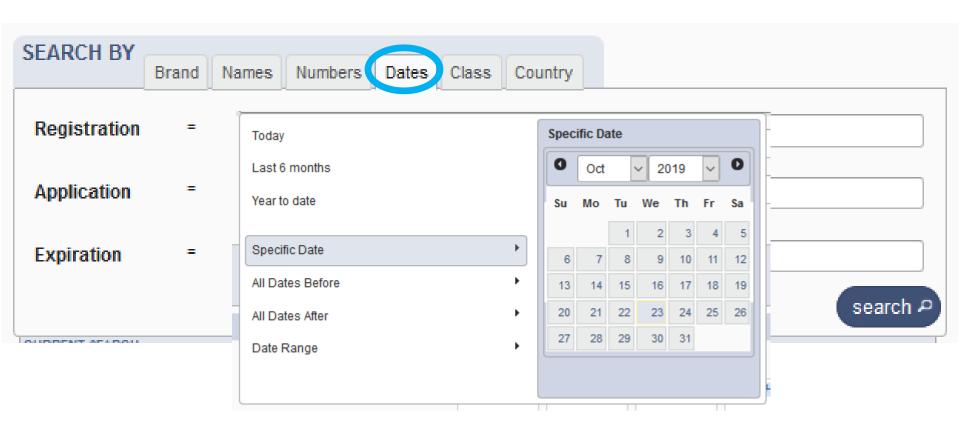

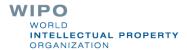

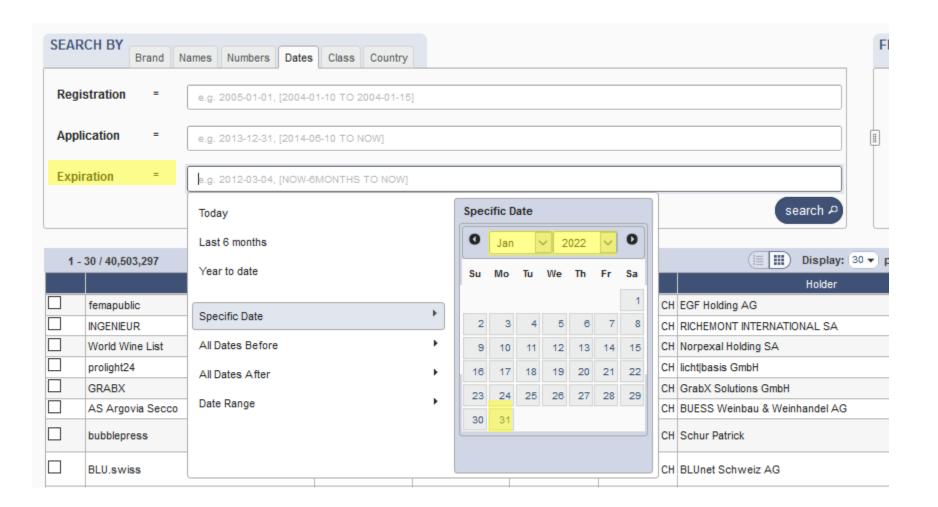

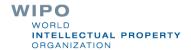

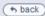

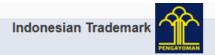

1 / 10618 🕟

#### IDM000639961

Status: Registered (2019-03-21)

(111) Registration Number

IDM000639961

(151) Date of the registration

2019-03-21

(210) Serial number of the application

M0020181121459

(220) Date of filing of the application

2018-05-07

(180) Expected expiration date of the registration/renewal

2022-01-31

(540) Mark

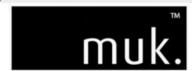

(541) Reproduction of the mark where the mark is represented in standard characters

muk

(531) International Classification of the Figurative Elements of Marks (Vienna Classification)

6 26.04.24, 27.05.24.

(591) Information concerning colors claimed

Black

(731) Name and address of the applicant

LUSHIOUS PRODUCTS PTY LTD, as trustee for the Mad Mukers Unit Trust LUSHIOUS PRODUCTS PTY LTD, as trustee for the Mad Mukers Unit Trust c/- Pitcher Partners, Level 19, 15 William Street Melbourne VIC 3000

c/- Pitcher Partners, Level 19, 15 William Street Melbourne VIC 3000

(740) Name and address of the representative

Griffith Hack

Level 10, 161 Collins Street Melbourne VIC 3000

(511) The International Classification of Goods and Services for the Purposes of the Registration of Marks (Nice Classification) and the list of goods and services classified according thereto

Electrical hair straighteners.

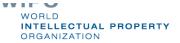

### Search by Class

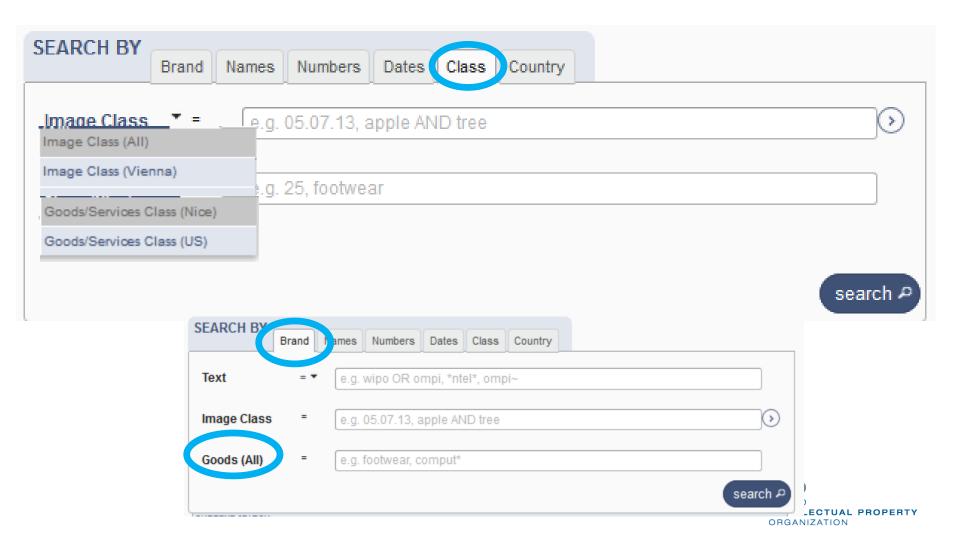

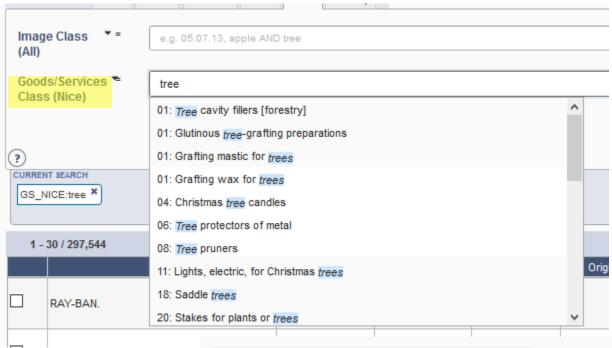

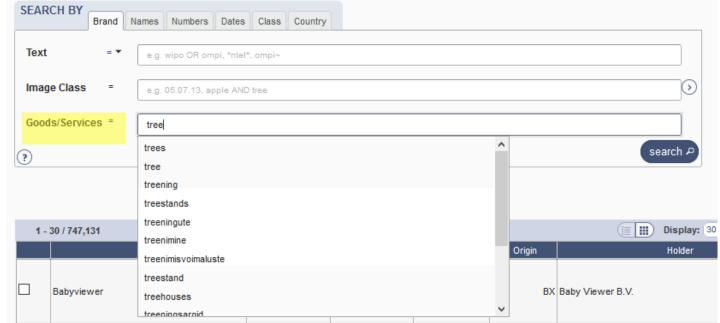

### Search by Country

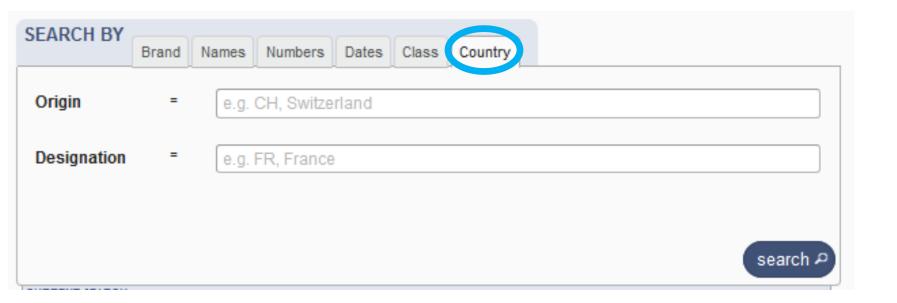

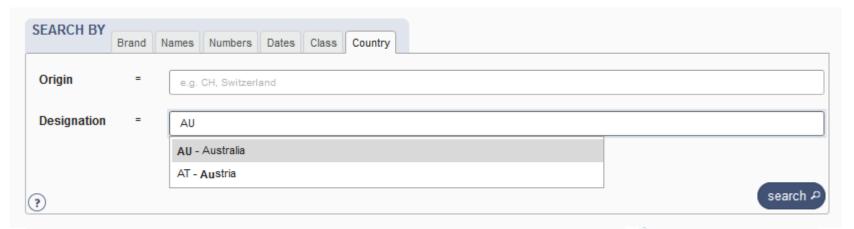

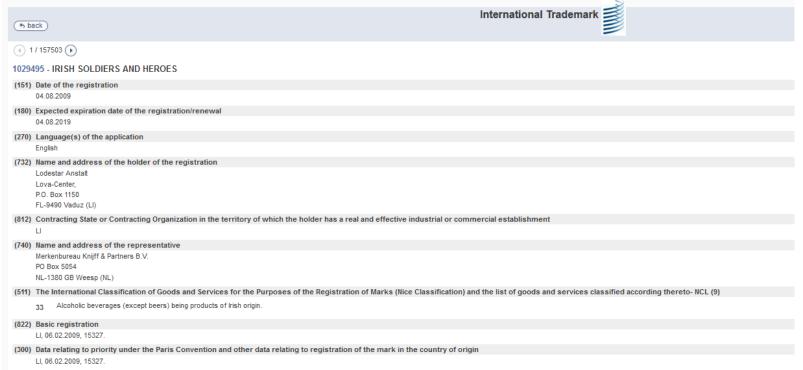

### Terms, Operators, Wildcards, Auto-suggest

- Each field supports:
  - Terms: single or «multiple words»
  - Boolean operators: AND, OR, NOT
  - Grouping: (...)
  - Wilcards: \* = 0 or multipple letter; ? = 1 letter
  - Proximity operators: «…» ~10
  - Fuzzy: ~+ value between 0 and 1
  - Range: [..]/{...}
  - Suggestions of potential matching terms

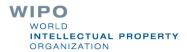

|    | Brand                                                                      | Source | Status   | ≑Relevance | Origin |                  |                                                            |                           |  |  |
|----|----------------------------------------------------------------------------|--------|----------|------------|--------|------------------|------------------------------------------------------------|---------------------------|--|--|
|    | F.A.V.E. DRAGON FRUIT JUICE                                                | US TM  | Inactive | 1          | US     | GREEN RICE F     |                                                            |                           |  |  |
|    | FRUIT 'N' JUICE                                                            | USTM   | Inactive | 1          | US     | Park Lane Con    | 1                                                          |                           |  |  |
|    | FRUIT-N-JUICE                                                              | USTM   | Inactive | 1          | US     | Nabisco Holdin   |                                                            |                           |  |  |
|    | FRUIT 'N JUICE                                                             | USTM   | Active   | 1          | US     | DOLE PACKAC      |                                                            |                           |  |  |
| CU | AMAZONIC <i>FRUIT JUICE</i><br>NATURAL & EXOTIC                            | US TM  | Inactive | 1          | US     | Opal Export A.   |                                                            |                           |  |  |
|    | AU'SOME <i>FRUIT JUICE</i> FLIPS<br>FRUIT SNACKS                           | USTM   | Inactive | 1          | US     | Au'some, Inc.    | 1 /65 • • • • • • • • • • • • • • • • • • •                |                           |  |  |
|    | AU'SOME <i>FRUIT JUICE</i> STIKS<br>FRUIT SNACKS                           | US TM  | Inactive | 1          | US     | Au'some, Inc.    | 31                                                         |                           |  |  |
|    | AU'SOME <i>FRUIT JUICE</i> NUGGETS<br>FRUIT SNACKS                         | US TM  | Active   | 1          | US     | Au'some, Inc.    | 31                                                         |                           |  |  |
|    | AU'SOME <i>FRUIT JUICE</i> STRING<br>FRUIT SNACKS SOUR                     | USTM   | Inactive | 1          | US     | Au'some, Inc.    | 28                                                         |                           |  |  |
|    | FRUITCHOICE WITH 50 % PURE & NATURAL <i>FRUIT JUICE</i>                    | US TM  | Pending  | 1          | US     | Fruit Choice Ll  | Nick®Noel                                                  | -                         |  |  |
|    | MADE WITH REAL <i>FRUIT JUICE</i><br>100% DV VITAMIN C                     | US TM  | Inactive | 1          | US     | General Mills, I | VC.03.01, VC.18.02,<br>-14 VC.02.09, VC.26.01,<br>VC.25.12 |                           |  |  |
|    | TROPICANA FARMSTAND 100%<br>FRUIT & VEGETABLE JUICE                        | US TM  | Active   | 1          | US     | Tropicana Prod   | WIPO                                                       |                           |  |  |
| [  | WILDE 100% PURE NATURAL<br>FRUIT JUICE PURE PRESSED &<br>SQUEEZED GOODNESS | USTM   | Inactive | 1          | US     | Pacmar (Propr    | WORLD INTELLECTUAL PROPERTY                                | RLD<br>ELLECTUAL PROPERTY |  |  |

### Filter by: 2

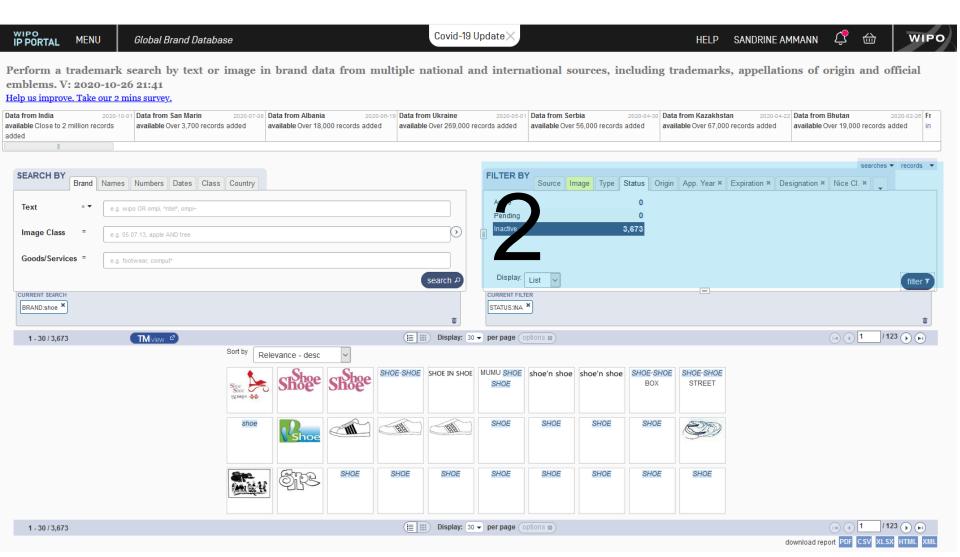

### 2. Filter by

Source-Image-Type-Status-Origin-App.Year-Expiration-Nice Class-Registration Year-Image class-Holder-Holder Country- Designation

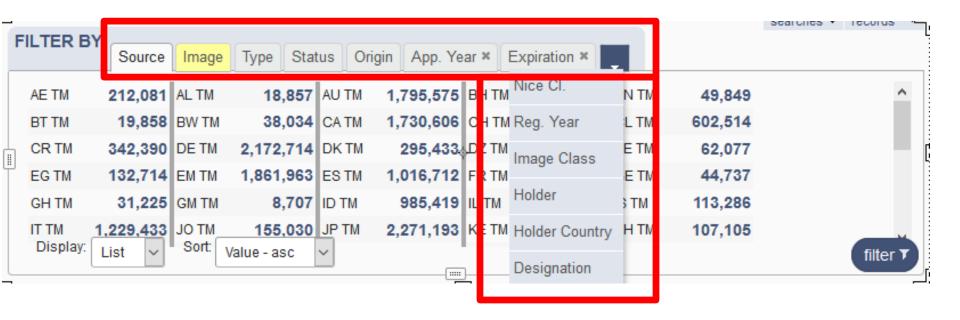

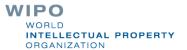

### Filter by

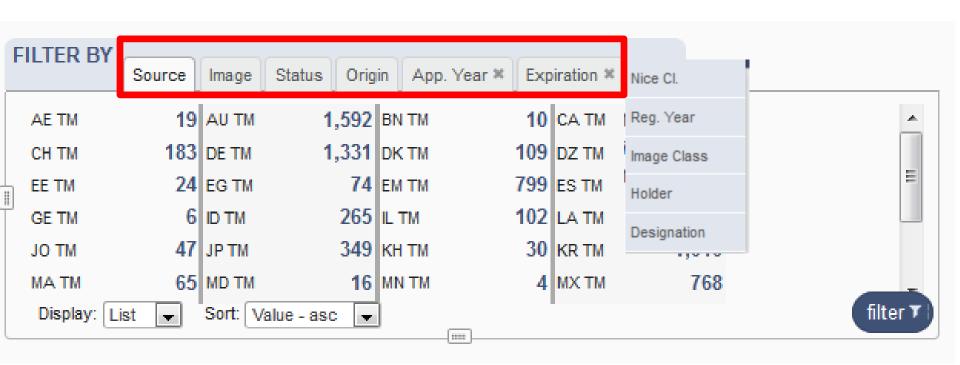

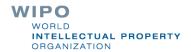

# Filter by: Source

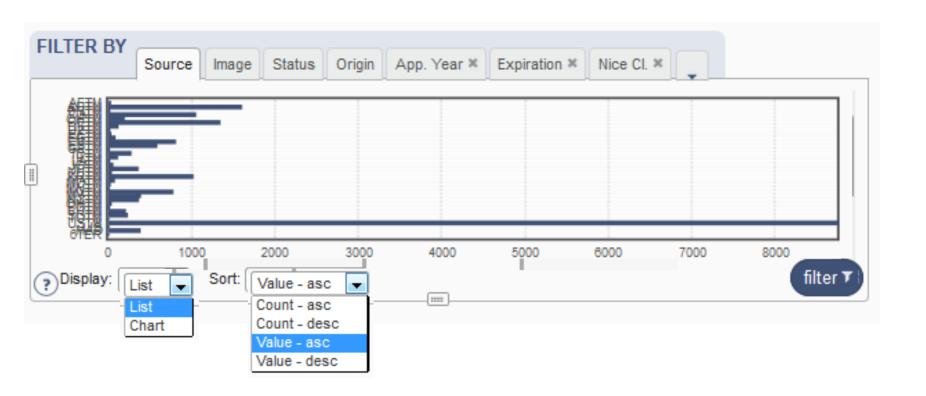

#### Coverage

#### http://www.wipo.int/branddb/en/branddb-help.jsp#db

| ÷Source               | Number of records | <b>†Coverage from</b> | <b>‡Coverage to</b> |
|-----------------------|-------------------|-----------------------|---------------------|
| Algerian Trademarks   | 35,806            | 1966-09-21            | 2018-10-04          |
| Australian Trademarks | 1,687,785         | 1906-07-03            | 2019-05-10          |
| Bahraini Trademarks   | 51,668            | 1900-01-02            | 2017-09-28          |
| Bruneian Trademarks   | 47,140            | 1886-09-10            | 2019-05-02          |
| Cambodian Trademarks  | 93,706            | 1991-01-10            | 2019-05-11          |
| Canadian Trademarks   | 1,639,927         | 1872-12-15            | 2019-05-11          |
| Chilean Trademarks    | 602,514           | 2001-01-04            | 2018-08-29          |
| Costa Rica Trademarks | 327,670           | 1800-01-02            | 2019-05-14          |
| Danish Trademarks     | 291,870           | 1880-11-19            | 2019-05-11          |
| Egyptian Trademarks   | 121,063           | 1900-01-02            | 2018-09-08          |
| Estonian Trademarks   | 60,264            | 1992-10-02            | 2019-05-14          |
| EUIPO trademarks      | 1,683,015         | 1996-04-02            | 2019-05-14          |
| French Trademarks     | 2,778,105         | 1961-01-08            | 2019-04-22          |
| Georgian Trademarks   | 42,060            | 1992-05-15            | 2019-05-14          |
| German Trademarks     | 2,068,222         | 1875-05-02            | 2019-04-27          |
| Iceland Trademarks    | 108,115           | 1905-01-02            | 2019-05-14          |
| Indonesian Trademarks | 994,945           | 1990-01-21            | 2019-05-14          |
| Israeli Trademarks    | 282,311           | 1920-01-02            | 2019-05-11          |
|                       |                   |                       |                     |

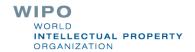

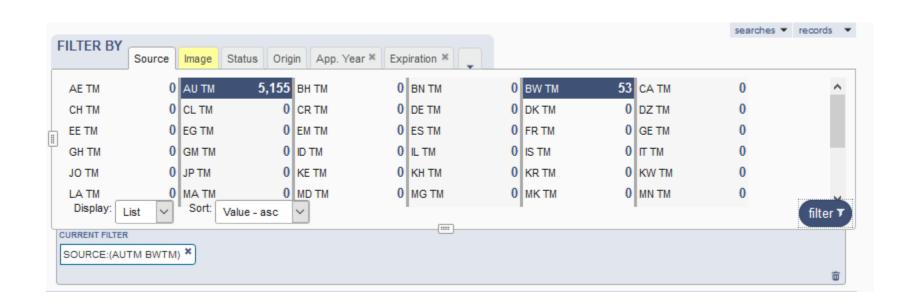

### Image search: 2 options

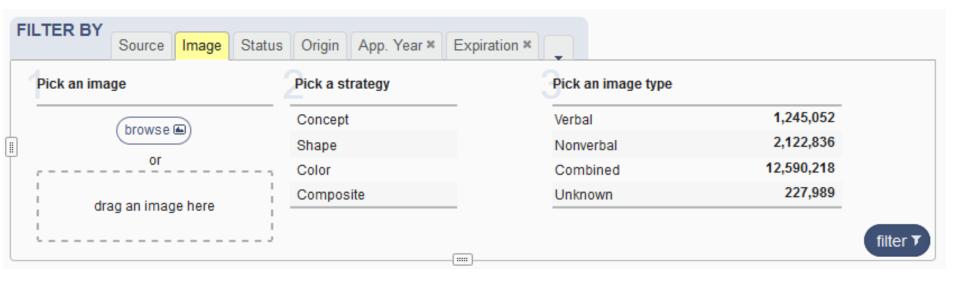

- 1. Image = unique search term
- 2. Rank search results by visual similarity to an image

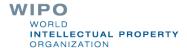

## Image = search term

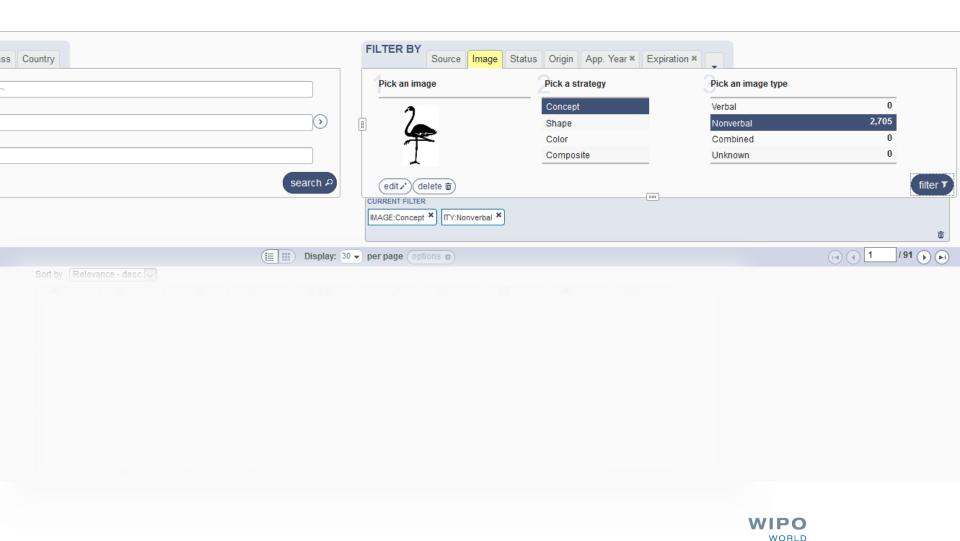

INTELLECTUAL PROPERTY

**ORGANIZATION** 

# Filter results by image: drag

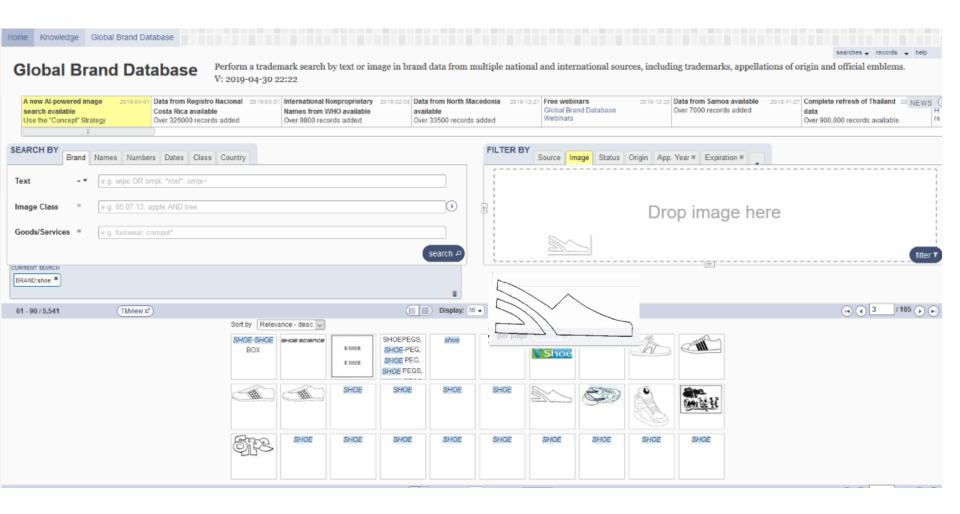

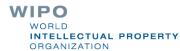

## Filter results by image: browse

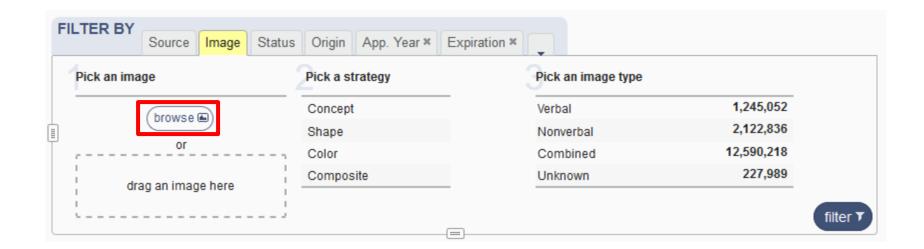

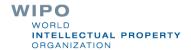

# Image: edit

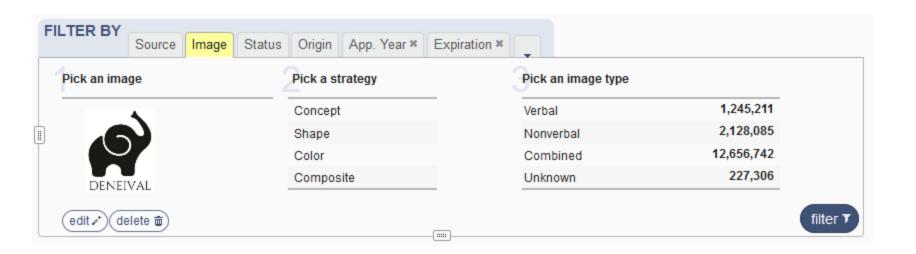

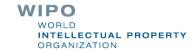

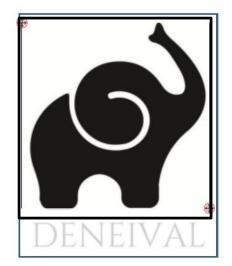

Draw and adjust a shape you want to crop or fill

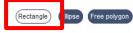

Actions :

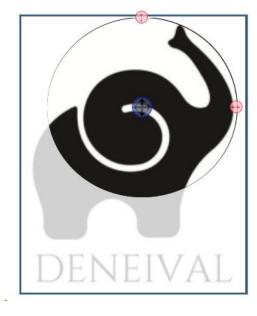

Draw and adjust a shape you want to crop or fill

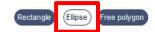

Actions

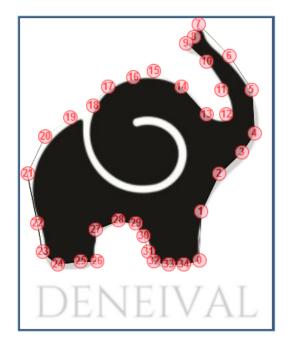

Draw and adjust a shape you want to crop or fill

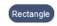

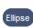

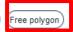

- 1. Click in the image to add handles
- 2. Drag the created handles to adjust them
- 3. Right-click a handle to remove it

Actions:

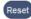

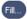

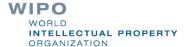

# Step 2: strategies

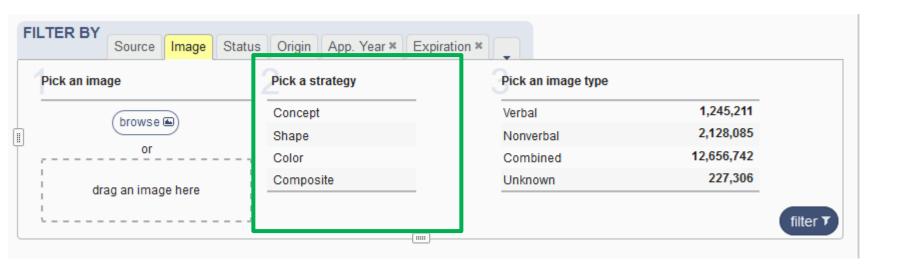

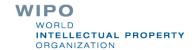

# Concept: abstract idea

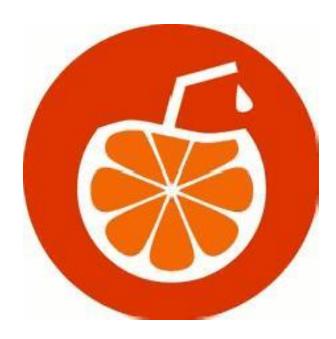

# Strategy: shape

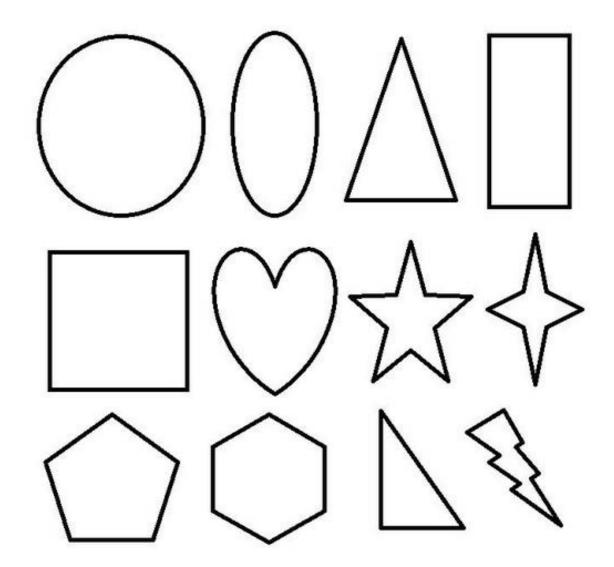

WIPO
WORLD
INTELLECTUAL PROPERTY
ORGANIZATION

# Strategy: color

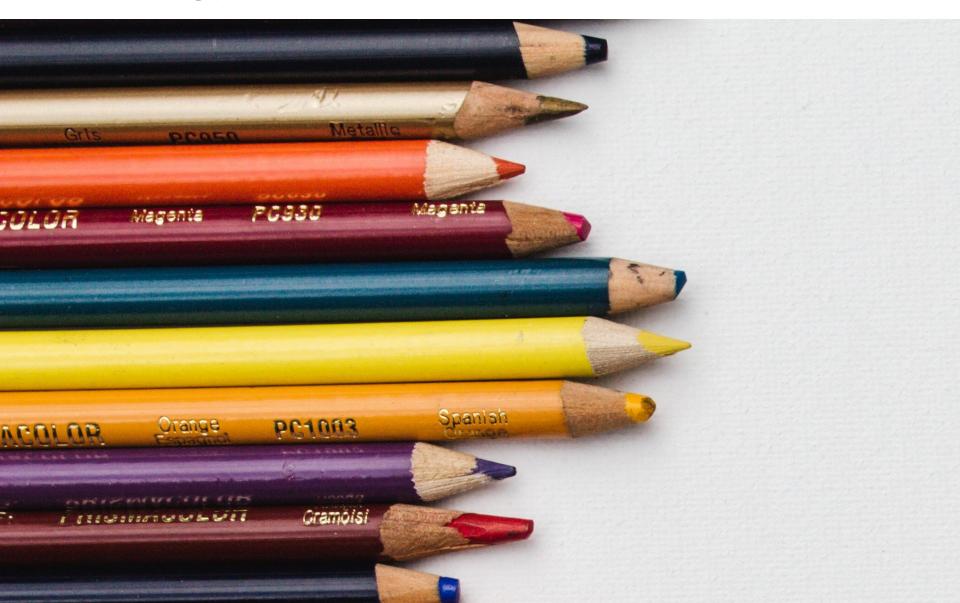

# Strategy: composite

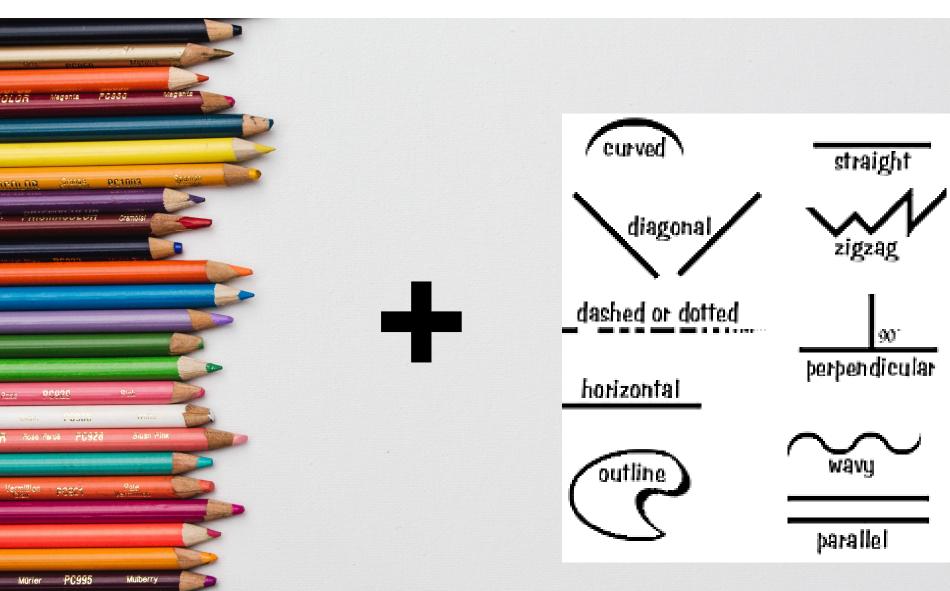

# Step 3 (optional): image type

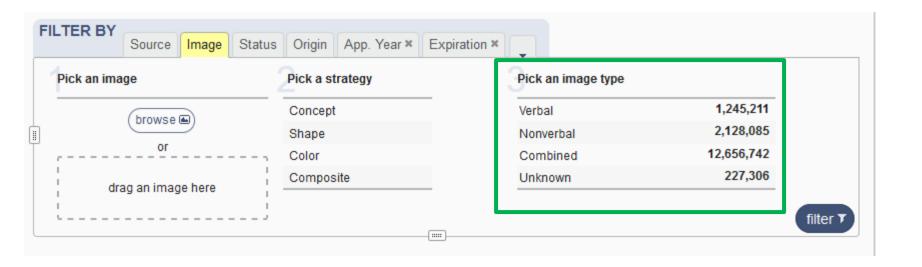

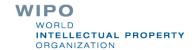

# Image type: verbal

| VINĀRIA DIN VALE | EYE SROWS BIG BOOST FIBRE             | MARQUESA DE<br>ALORNA                   | TRADEMARK NOW FRANCHSE | MINE CARE | Levazza. It's how you say coffee in Haftan | NASTOYASCHAYA  | MONOSUIT  | ECLAT    | KAITO GROUP |
|------------------|---------------------------------------|-----------------------------------------|------------------------|-----------|--------------------------------------------|----------------|-----------|----------|-------------|
| MAMELLE          | BLANC                                 | DEL FRISCO'S DOUBLE EAGLE<br>STEAMFOUNE | THUMPERS               | C-Tec     | **************************************     | INSECT CONTROL | BARRIALOX | EXYSTASE |             |
| Bactamoxan       | ABON ADMITTABLE BED, ORIGINAL HURSHIN | ALDEIAS DE<br>JUROMENHA                 | B BLUE                 | KEMONO    | GRA&GREEN                                  | Edison         | APF-Max   | J2 CORE  | ICYMI       |

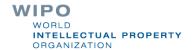

# Image type: non verbal

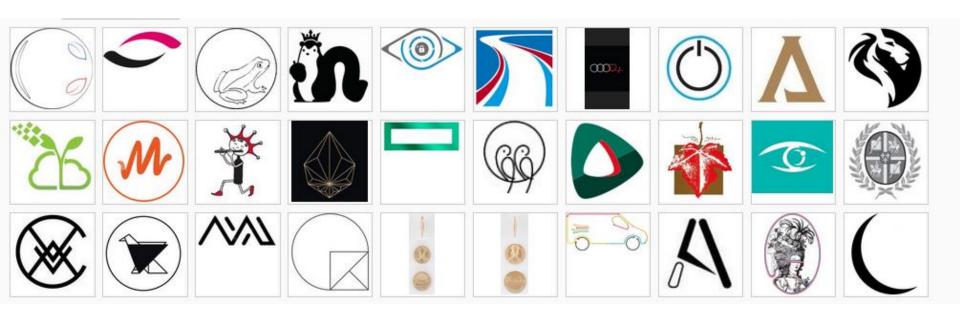

### Image type: combined

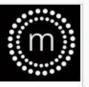

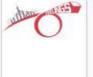

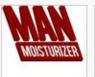

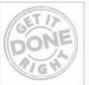

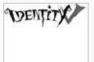

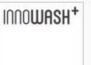

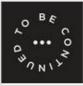

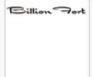

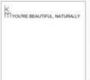

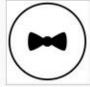

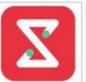

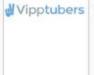

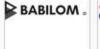

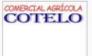

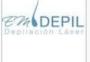

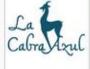

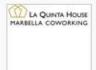

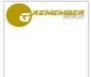

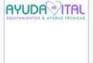

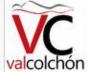

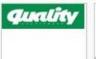

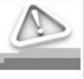

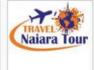

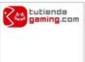

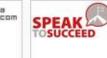

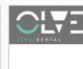

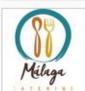

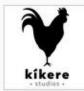

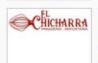

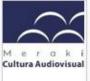

#### Image type: unknown

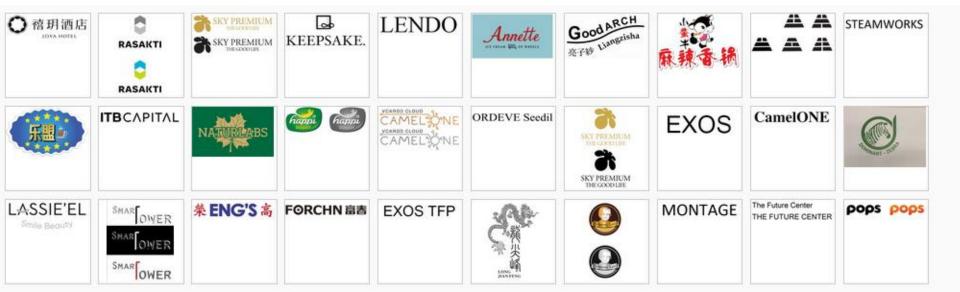

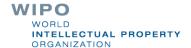

# Filter by: Status

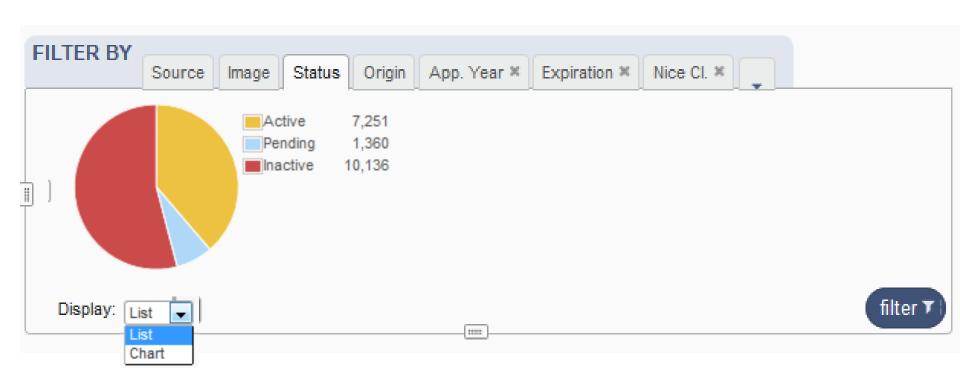

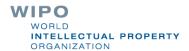

# Filter by: Origin

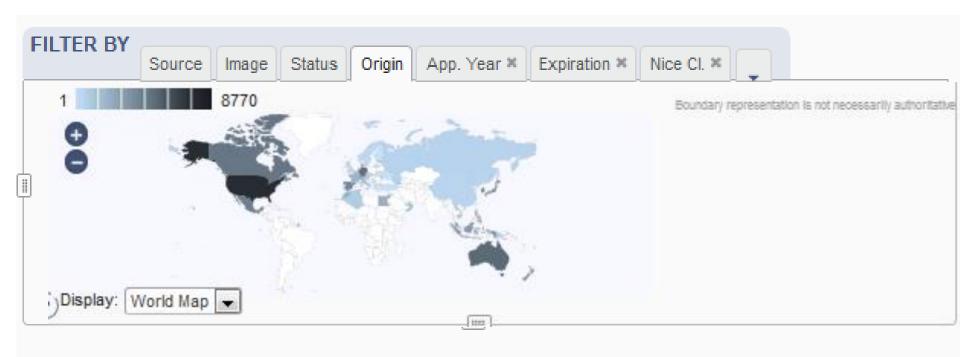

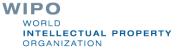

### Filter by: Application Year

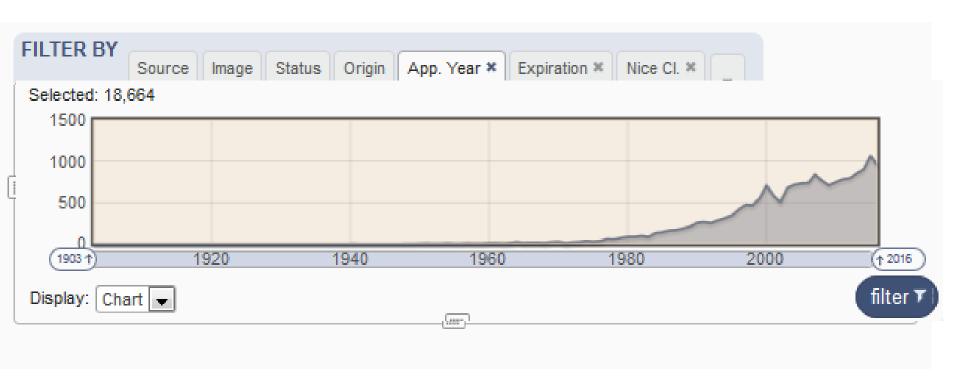

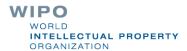

# Filter by: Expiration

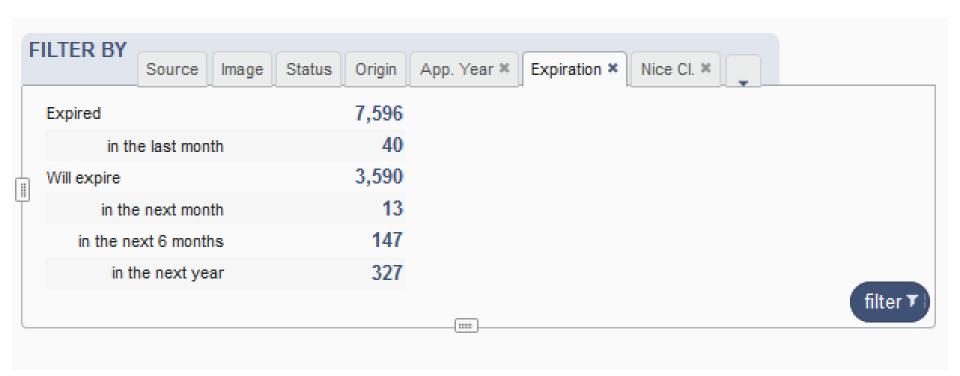

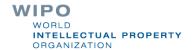

### Filter by: Nice Classification

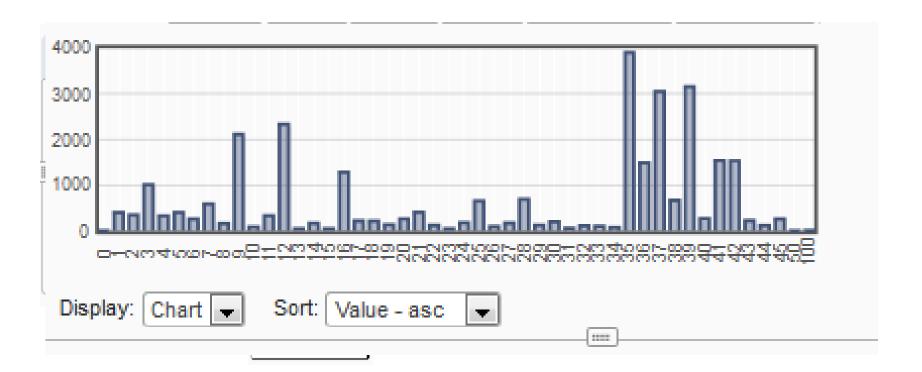

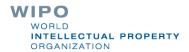

### Filter by: Registration year

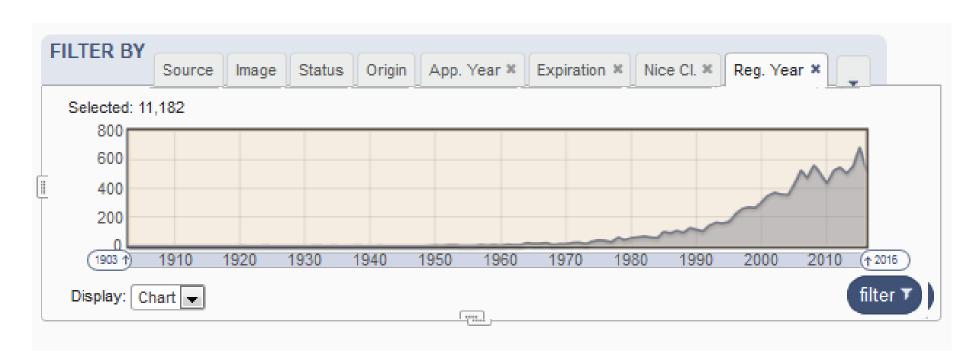

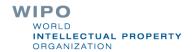

#### Filter by: Image classification

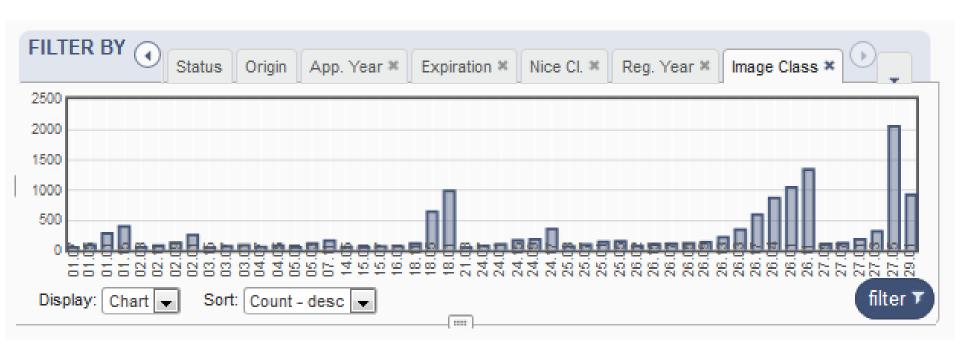

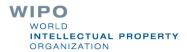

#### Filter by: Holder

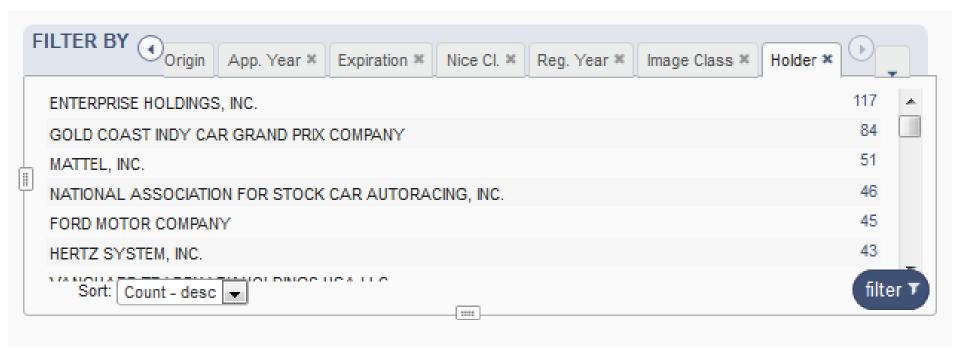

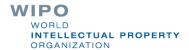

## Filter by: Designation

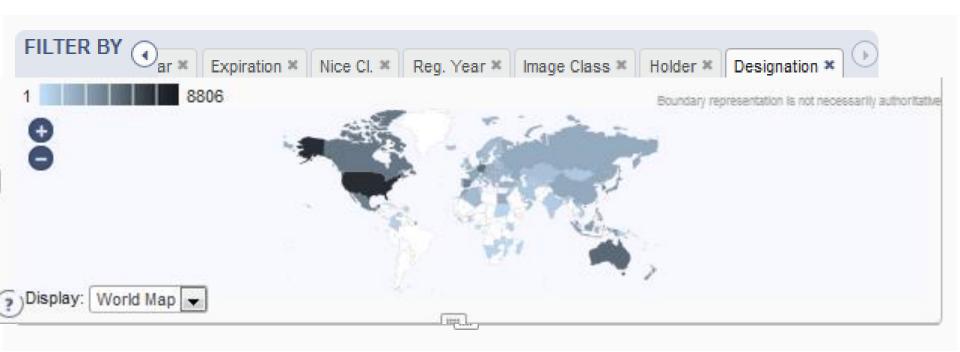

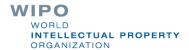

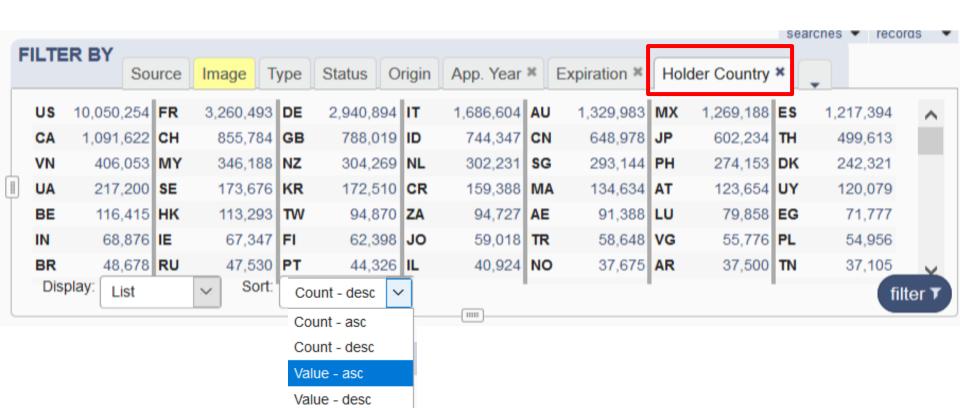

| FILTE |        | ource       | Image   | Туре         | Status C   | rigin | App. Year | ж  | Expiration × | Hol | der Country | ×   |           |     |           |
|-------|--------|-------------|---------|--------------|------------|-------|-----------|----|--------------|-----|-------------|-----|-----------|-----|-----------|
| AD    | 1,66   | 2 AE        | 91,3    | 88 AF        | 1,371      | AG    | 892       | AI | 650          | AL  | 700         | AM  | 1,895     | AN  | 5,030     |
| AO    | 27     | 2 AR        | 37,5    | 00 AS        | 415        | AT    | 123,654   | AU | 1,329,983    | AW  | 505         | AZ  | 419       | ВА  | 1,123     |
| ВВ    | 9,76   | 4 BD        | 6       | 81 BE        | 116,415    | BF    | 33        | BG | 20,047       | вн  | 4,992       | BJ  | 68        | вм  | 18,864    |
| BN    | 10,08  | 2 <b>BO</b> | 3       | 74 BR        | 48,678     | BS    | 9,756     | вт | 448          | вw  | 2,398       | вх  | 1,392     | BY  | 4,142     |
| BZ    | 2,40   | 2 CA        | 1,091,6 | 22 <b>CB</b> | 57         | СС    | 39        | CD | 184          | CE  | 206         | CF  | 53        | CG  | 88        |
| СН    | 855,78 | 4 CI        | 4       | 18 <b>CK</b> | 529        | CL    | 21,204    | СМ | 288          | CN  | 648,978     | co  | 20,129    | CR  | 159,388   |
| CS    | 1,26   | 5 CU        | 4,4     | 02 <b>CV</b> | 44         | cw    | 1,957     | CY | 25,721       | CZ  | 30,842      | DD  | 3,395     | DE  | 2,940,894 |
| DK    | 242,32 | 1 DL        | 1       | 82 <b>DM</b> | 268        | DO    | 3,807     | DT | 442          | DZ  | 22,028      | EA  | 57        | EC  | 2,699     |
| EE    | 35,66  | 1 EG        | 71,7    | 77 <b>EK</b> | 115        | EM    | 1,480     | EN | 3,490        | EO  | 52          | ES  | 1,217,394 | ET  | 364       |
| EU    | 13     | 7 FI        | 62,3    | 98 <b>FJ</b> | 675        | FO    | 198       | FR | 3,260,493    | GA  | 86          | GB  | 788,019   | GBR | 50        |
| GD    | 7      | GE          | 19,5    | 74 <b>GG</b> | 1,486      | GH    | 4,879     | GI | 4,656        | GL  | 259         | GM  | 484       | GN  | 97        |
| GP    | 9      | 7 GQ        |         | 39 <b>GR</b> | 19,903     | GT    | 9,684     | GU | 445          | GY  | 373         | нк  | 113,293   | HN  | 2,970     |
| HR    | 8,57   | 2 <b>HT</b> | 4       | 02 <b>HU</b> | 19,300     | IC    | 115       | ID | 744,347      | IE  | 67,347      | IL  | 40,924    | IM  | 3,460     |
| IN    | 68,87  | 6 <b>IO</b> | 9       | 58 IQ        | 428        | IR    | 3,451     | IS | 6,859        | IT  | 1,686,604   | JC  | 45        | JE  | 2,740     |
| JM    | 2,29   | 4 JO        | 59,0    | 18 <b>JP</b> | 602,234    | KE    | 35,513    | KG | 126          | кн  | 21,722      | KN  | 1,070     | ко  | 170       |
| KP    | 3,55   | 8 KR        | 172,5   | 10 KS        | 44         | KW    | 19,110    | KY | 28,167       | KY1 | 131         | KYY | 53        | KZ  | 32,712    |
| LA    | 2,89   | 2 LB        | 8,3     | 40 LC        | 613        | LI    | 23,268    | LK | 3,076        | LR  | 840         | LT  | 6,380     | LU  | 79,858    |
| LV    | 5,50   | 6 LY        | 2       | 86 <b>MA</b> | 134,634    | МС    | 10,564    | MD | 27,637       | ME  | 356         | MG  | 10,353    | МН  | 682       |
| MK    | 17,47  | 2 ML        |         | 69 MM        | 162        | MN    | 15,494    | мо | 1,099        | MP  | 146         | MQ  | 100       | MR  | 786       |
| MT    | 12,74  | 9 MU        | 11,4    | 72 <b>MV</b> | 68         | MW    | 4,455     | MX | 1,269,188    | MY  | 346,188     | MZ  | 12,949    | NA  | 3,877     |
| NC    | 10     | ND          |         | 56 NE        | 159        | NG    | 1,276     | NI | 1,139        | NL  | 302,231     | NN  | 47        | NO  | 37,675    |
| NP    | 160    | NS NS       |         | 36 <b>NZ</b> | 304,269    | ОМ    | 12,503    | 00 | 336          | PA  | 23,530      | PE  | 5,588     | PF  | 300       |
| PG    | 4,31   | 6 <b>PH</b> | 274,1   | 53 <b>PK</b> | 3,560      | PL    | 54,956    | PR | 9,841        | PS  | 858         | PT  | 44,326    | PY  | 1,430     |
| QA    | 7,11   | 1 RC        | 3       | 51 <b>RE</b> | 185        | RH    | 1,286     | RO | 12,165       | RS  | 27,178      | RU  | 47,530    | RW  | 51        |
| SA    | 20,98  | 3 SB        |         | 52 <b>SC</b> | 2,614      | SD    | 4,793     | SE | 173,676      | SG  | 293,144     | SH  | 391       | SI  | 12,307    |
| SK    | 8,75   | SL          | 1       | 04 <b>SM</b> | 1,217      | SN    | 329       | SO | 52           | SR  | 172         | SU  | 803       | SV  | 5,491     |
| SX    | 73     | 3 SY        | 3,5     | 66 <b>SZ</b> | 1,551      | TC    | 1,001     | TG | 167          | TH  | 499,613     | TN  | 37,105    | то  | 176       |
| TR    | 58,648 | B TS        |         | 69 <b>TT</b> | 1,107      | TW    | 94,870    | TZ | 495          | UA  | 217,200     | UC  | 39        | UG  | 322       |
| UK    | 28,81  | 5 UM        |         | 70 US        | 10,050,254 | UY    | 120,079   | UZ | 302          | VA  | 75          | VC  | 219       | VE  | 5,691     |
| VG    | 55,77  | 6 VI        | 3,9     | 62 <b>VM</b> | 36         | VN    | 406,053   | VU | 384          | wo  | 37          | ws  | 1,670     | хо  | 462       |
| XP    | 16,49  | 2 <b>XX</b> | 9,9     | 26 YE        | 938        | ΥI    | 259       | YU | 6,319        | ZA  | 94,727      | ZB  | 587       | ZM  | 386       |

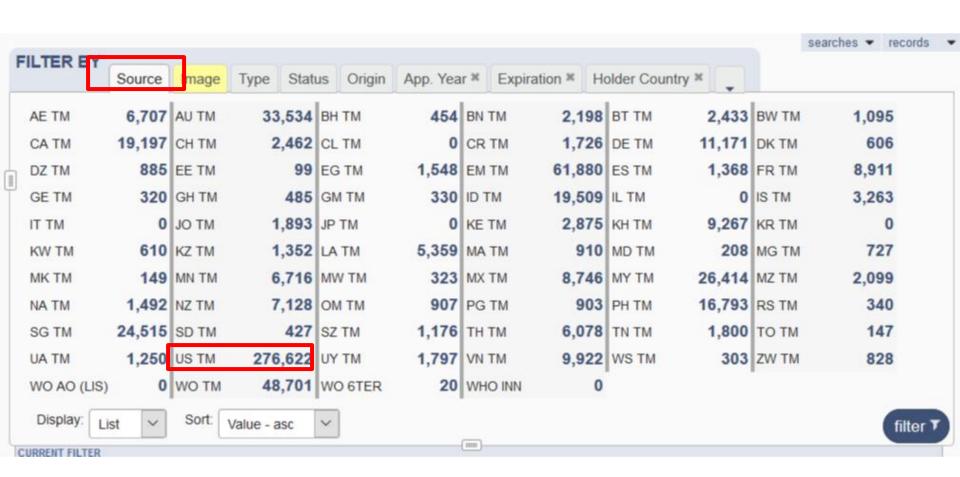

#### Current search/filter: 3

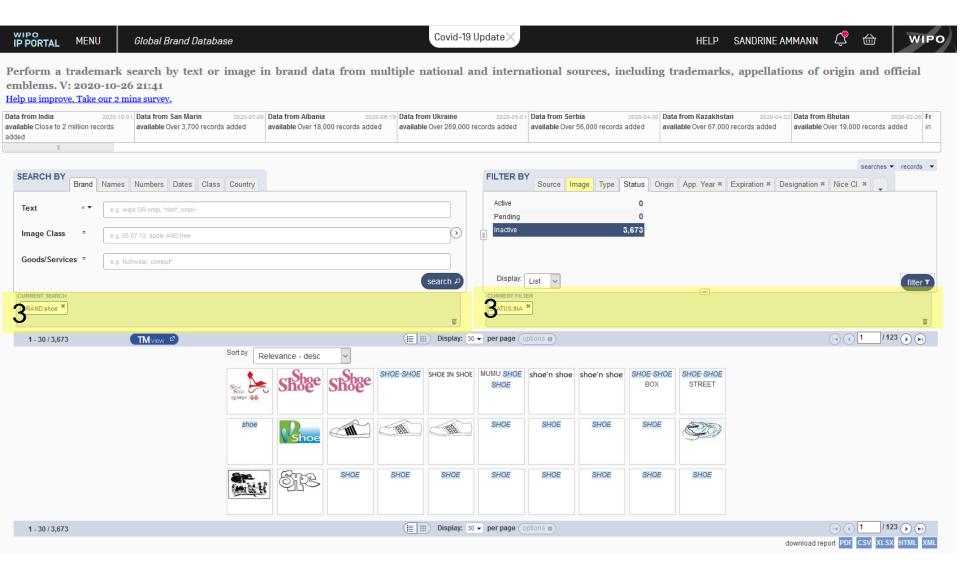

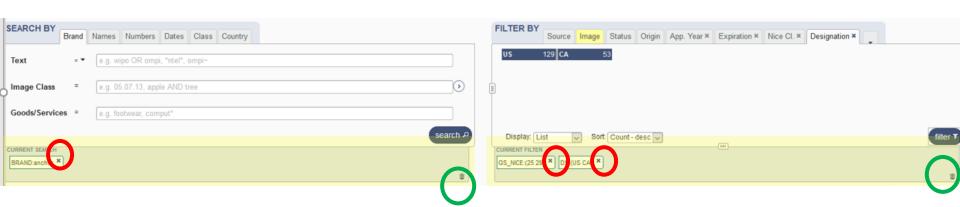

#### Search results: 4

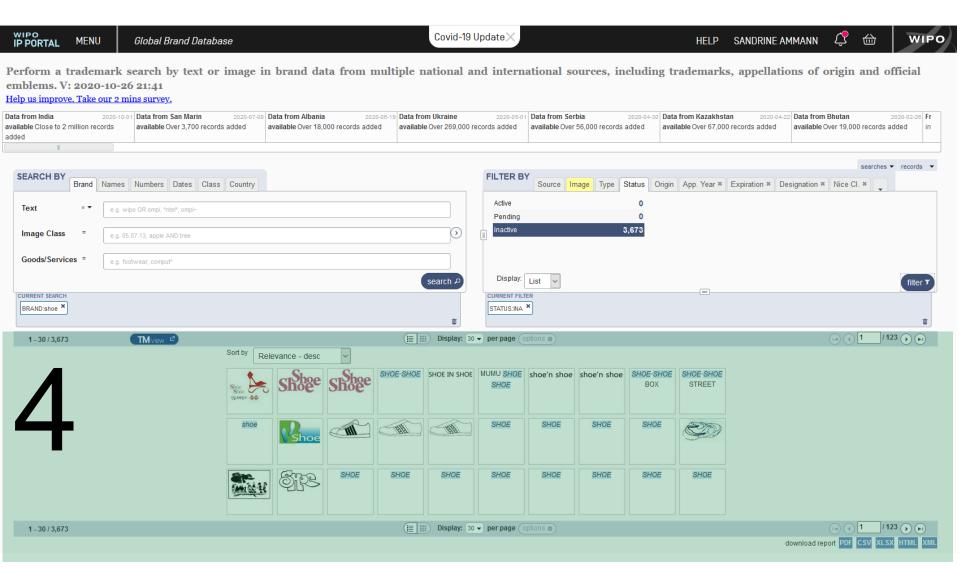

#### Search results: 4

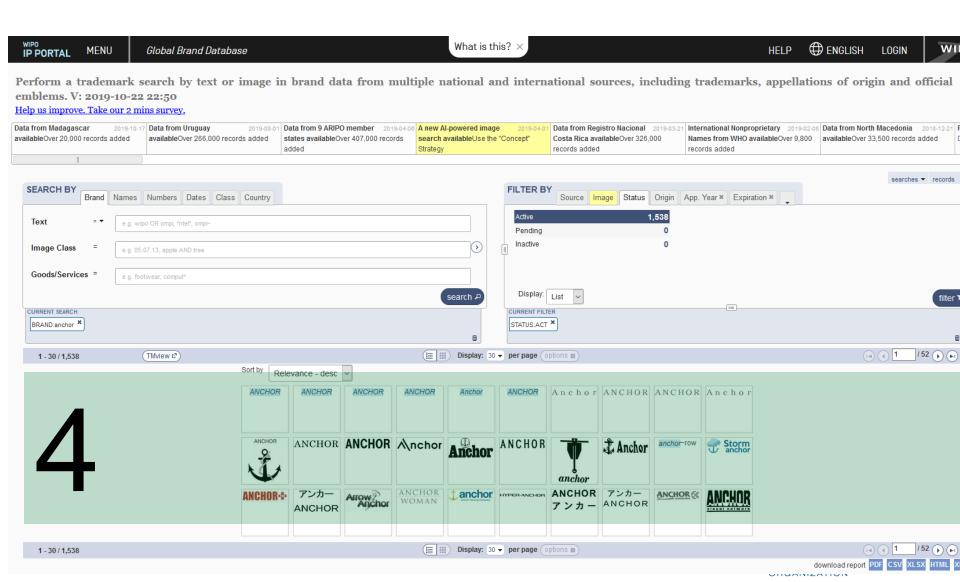

# Result area: pager & list

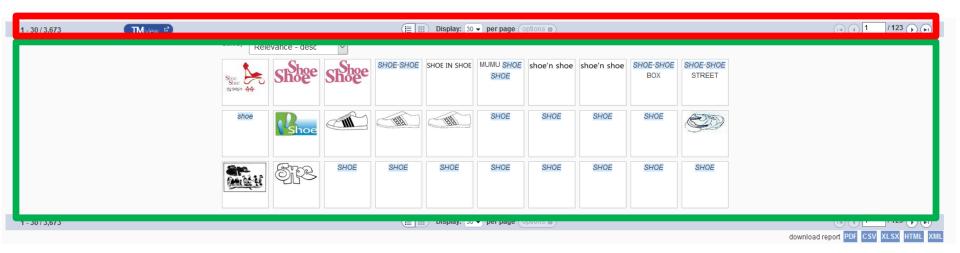

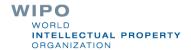

#### Record view

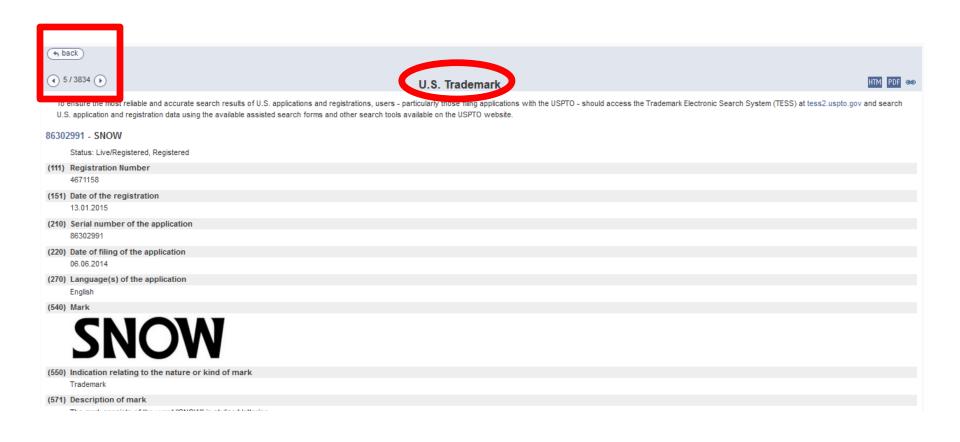

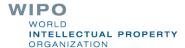

Survey

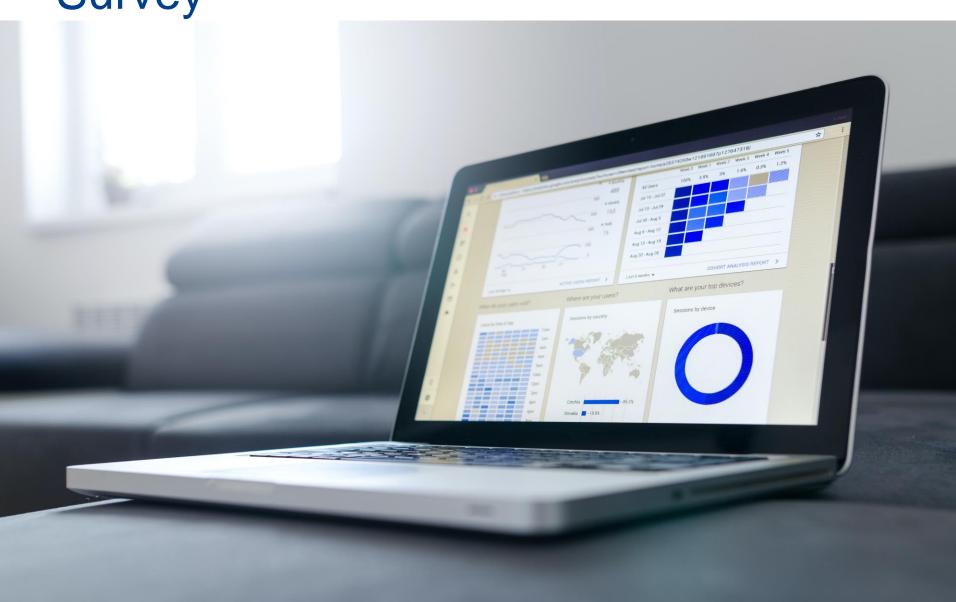

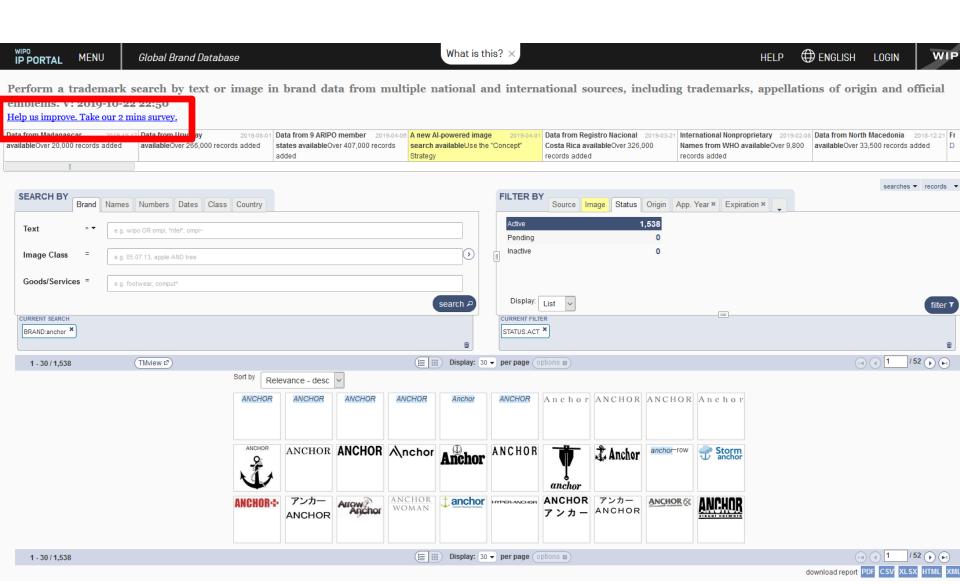

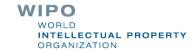

WIPORTAL MENU Vienna Classification Assistant

Covid-19 Update

HELP DENGLISH LOGIN

WIPO

Brock Login

Fig. 19 Login

Fig. 19 Login

Fig. 2 Login

Fig. 2 Login

Fig. 2 Login

Fig. 2 Login

Fig. 2 Login

Fig. 2 Login

Fig. 2 Login

Fig. 2 Login

Fig. 2 Login

Fig. 2 Login

Fig. 2 Login

Fig. 2 Login

Fig. 2 Login

Fig. 2 Login

Fig. 2 Login

Fig. 2 Login

Fig. 2 Login

Fig. 2 Login

Fig. 2 Login

Fig. 2 Login

Fig. 2 Login

Fig. 2 Login

Fig. 2 Login

Fig. 2 Login

Fig. 2 Login

Fig. 2 Login

Fig. 2 Login

Fig. 2 Login

Fig. 2 Login

Fig. 2 Login

Fig. 2 Login

Fig. 2 Login

Fig. 2 Login

Fig. 2 Login

Fig. 2 Login

Fig. 2 Login

Fig. 2 Login

Fig. 2 Login

Fig. 2 Login

Fig. 2 Login

Fig. 2 Login

Fig. 2 Login

Fig. 2 Login

Fig. 2 Login

Fig. 2 Login

Fig. 2 Login

Fig. 2 Login

Fig. 2 Login

Fig. 2 Login

Fig. 2 Login

Fig. 2 Login

Fig. 2 Login

Fig. 2 Login

Fig. 2 Login

Fig. 2 Login

Fig. 2 Login

Fig. 2 Login

Fig. 2 Login

Fig. 2 Login

Fig. 2 Login

Fig. 2 Login

Fig. 2 Login

Fig. 2 Login

Fig. 2 Login

Fig. 2 Login

Fig. 2 Login

Fig. 2 Login

Fig. 2 Login

Fig. 2 Login

Fig. 2 Login

Fig. 2 Login

Fig. 2 Login

Fig. 2 Login

Fig. 2 Login

Fig. 2 Login

Fig. 2 Login

Fig. 2 Login

Fig. 2 Login

Fig. 2 Login

Fig. 2 Login

Fig. 2 Login

Fig. 2 Login

Fig. 2 Login

Fig. 2 Login

Fig. 2 Login

Fig. 2 Login

Fig. 2 Login

Fig. 2 Login

Fig. 2 Login

Fig. 2 Login

Fig. 2 Login

Fig. 2 Login

Fig. 2 Login

Fig. 2 Login

Fig. 2 Login

Fig. 2 Login

Fig. 2 Login

Fig. 2 Login

Fig. 2 Login

Fig. 2 Login

Fig. 2 Login

Fig. 2 Login

Fig. 2 Login

Fig. 2 Login

Fig. 2 Login

Fig. 2 Login

Fig. 2 Login

Fig. 2 Login

Fig. 2 Login

Fig. 2 Login

Fig. 2 Login

Fig. 2 Login

Fig. 2 Login

Fig. 2 Login

Fig. 2 Login

Fig. 2 Login

Fig. 2 Login

Fig. 2 Login

Fig. 2 Login

Fig. 2 Login

Fig. 2 Login

Fig. 2 Login

Fig. 2 Login

Fig. 2 Login

Fig. 2 Login

Fig. 2 Login

Fig. 2 Login

Fig. 2 Login

Fig. 2 Login

Fig. 2 Login

Fig. 2 Login

Fig. 2 Login

Fig. 2 Login

Fig. 2 Login

Fig. 2 Login

Fig. 2 Login

Fig. 2 L

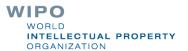

# Example

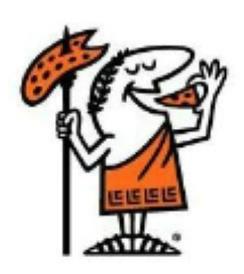

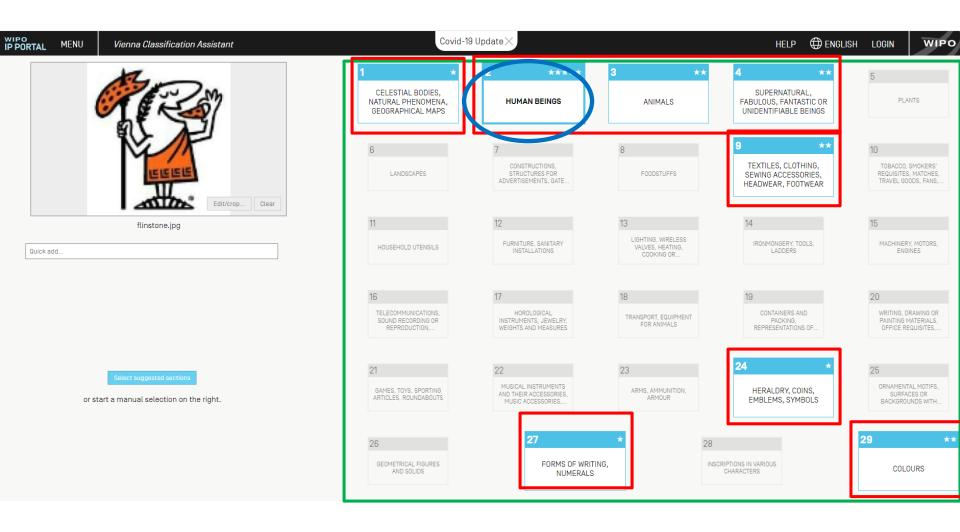

## WIPO WORLD INTELLECTUAL PROPERTY ORGANIZATION

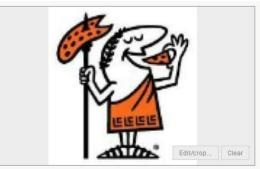

flinstone.jpg

uick add...

Select suggested sections

or start a manual selection on the right.

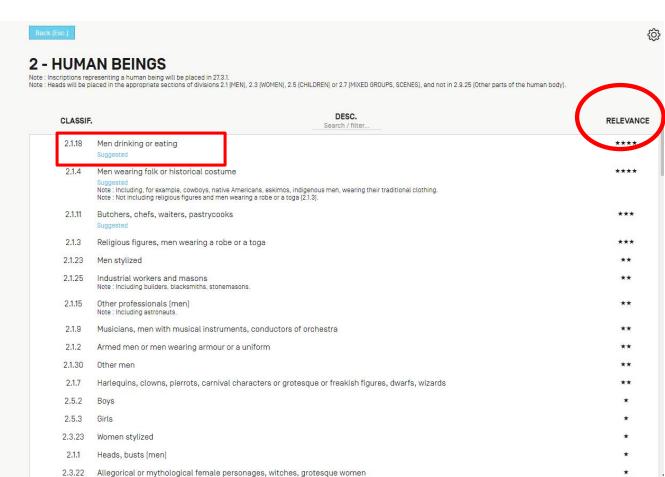

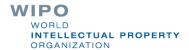

This section is an auxiliary of the following principal sections.

|   | CLASSIF. | DESCRIPTION                                                                                                    | SCORE |
|---|----------|----------------------------------------------------------------------------------------------------|-------|
| ✓ | 2.1.4    | Men wearing folk or historical costume  Note: Including, for example, cowboys, native Americans, eskimos, indigenous men, wearing their traditional clothing.  Note: Not including religious figures and men wearing a robe or a toga [2.1.3]. | ****  |
|   |          | Suggested                                                                                                    |       |
|   | 2.1.11   | Butchers, chefs, waiters, pastrycooks                                                                                                    | ***   |
|   |          | Suggested                                                                                                    |       |
|   | 2.1.3    | Religious figures, men wearing a robe or a toga                                                                                                    | ***   |
|   | 2.1.25   | Industrial workers and masons<br>Note : Including builders, blacksmiths, stonemasons.                                                                                                    | **    |
|   | 2.1.15   | Other professionals [men] Note : Including astronauts.                                                                                                    | **    |
|   | 2.1.9    | Musicians, men with musical instruments, conductors of orchestra                                                                                                    | **    |
|   | 2.1.2    | Armed men or men wearing armour or a uniform                                                                                                    | **    |
|   | 2.1.30   | Other men                                                                                                    | **    |
|   | 2.1.7    | Harlequins, clowns, pierrots, carnival characters or grotesque or freakish figures, dwarfs, wizards                                                                                                    | **    |
|   | 2.1.21   | Men mounted on animals or accompanied by animals (except 2.1.20)                                                                                                    | *     |
|   | 2.1.8    | Acrobats, athletes, dancers, jugglers, nude men, men practising sports [except 2.1.2, 2.1.12, 2.1.14, 2.1.20 and 2.1.21]                                                                                                    | *     |
|   | 2.1.13   | Peasants, workers in the fields                                                                                                    | *     |
|   | 2.1.5    | Men wearing a dinner jacket or a suit                                                                                                    |       |
|   | 2.1.12   | Sailors, seamen, fishermen, pirates                                                                                                    |       |
|   | 2.1.20   | Men mounted on or accompanied by a horse, a mule or a donkey                                                                                                    |       |
|   | 2.1.22   | Allegorical or mythological masculine personages                                                                                                    |       |
|   | 2.1.10   | Nurses, doctors, dentists, laboratory personnel                                                                                                    |       |
|   | 2.1.14   | Divers, frogmen                                                                                                    |       |
|   | 2.1.26   | Cavemen                                                                                                    |       |

OUPS, SC

their tra

es, dwa

Please select at least one of the principal sections relevant to your image.

dit/crop...

Clea

them)

Clear selected

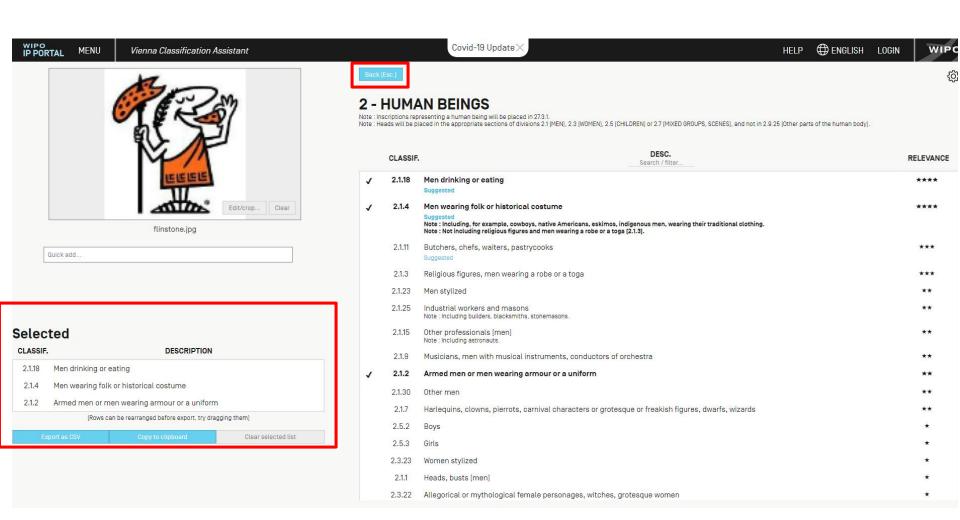

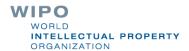

#### **Next Webinar**

Practical cases

November 19 at 5:30 pm CEST

https://www.wipo.int/reference/en/branddb/webinar/index.html

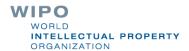

### Global Design Database: webinar

How to read, share and save your results

October 29 at 5:30pm CEST

https://www.wipo.int/reference/en/designdb/webinar/index.html

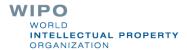

#### Patent database webinar

PATENTSCOPE for expert users

November 10 at 5:30 pm

November 12 at 8:30 am

https://www.wipo.int/patentscope/en/webinar/

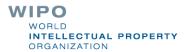

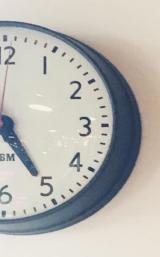

# ASK MORE OUESTICKS

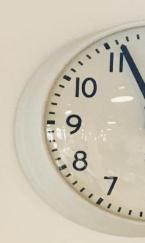

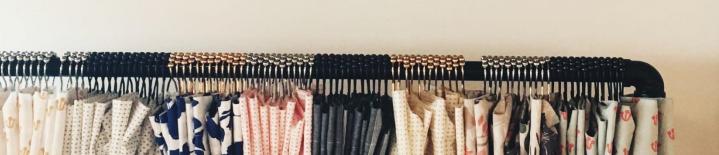

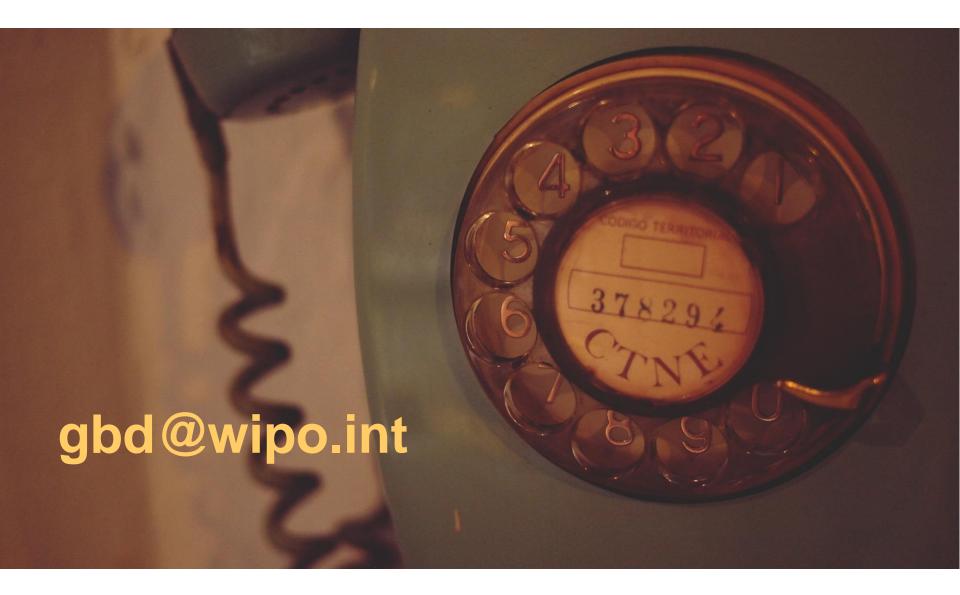

WIPO
WORLD
INTELLECTUAL PROPERTY
ORGANIZATION